# **Aergo Herapy Documentation**

*Release 1.2.7*

**aergo**

**Mar 09, 2020**

# Contents:

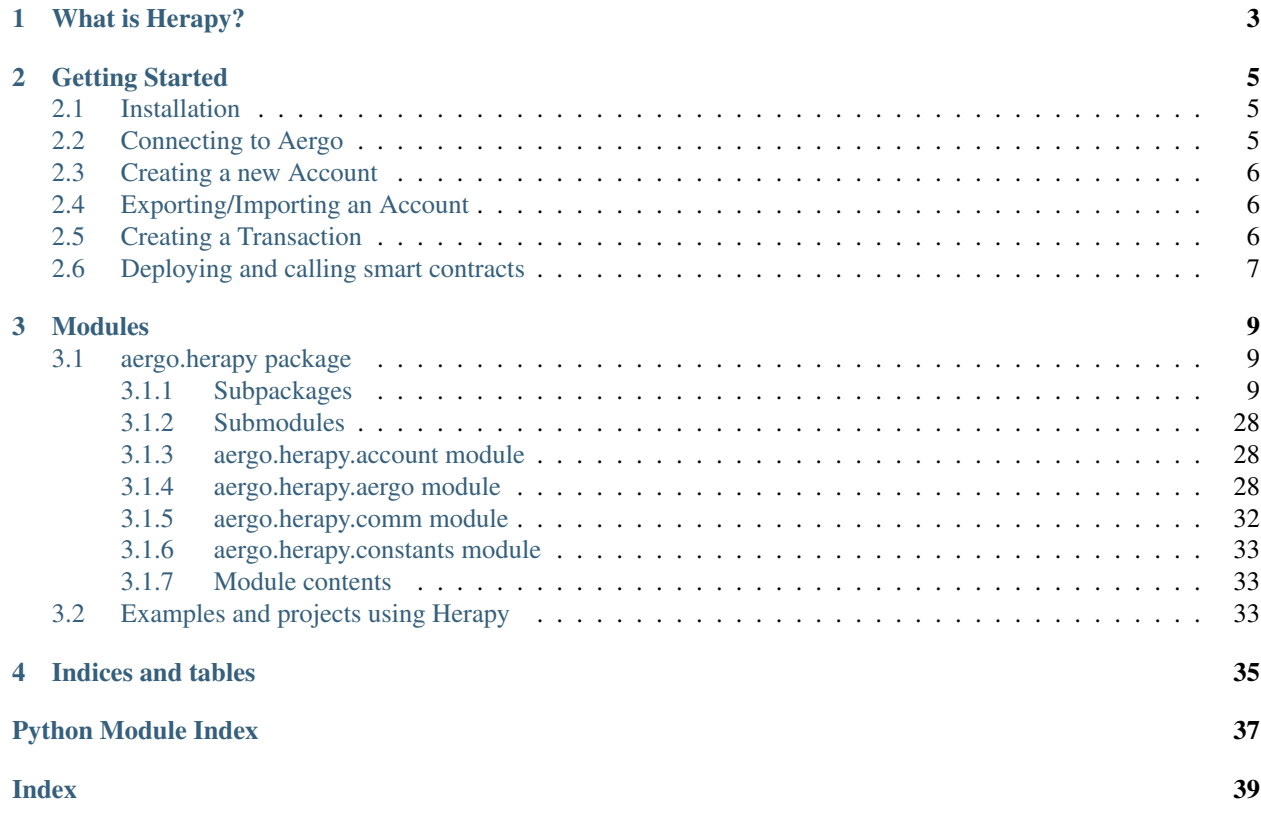

[Aergo](http://github.com/aergoio/aergo) [HeraPy](http://github.com/aergoio/herapy) is the Python SDK for communicating and interacting with the [Aergo](http://github.com/aergoio/aergo) blockchain.

# CHAPTER 1

# What is Herapy?

#### <span id="page-6-0"></span>[HeraPy](http://github.com/aergoio/herapy) is [Aergo'](http://github.com/aergoio/aergo)s Python3 SDK for connecting to Aergo networks.

It contains the following features:

- connect to an [Aergo](http://github.com/aergoio/aergo) blockchain node
- create a new account
- manage an account
- create a transaction
- sign a transaction
- send a transaction
- deploy a smart contract
- call a smart contract
- query a smart contract
- request and verify state Merkle proofs
- and so on.

# CHAPTER 2

### Getting Started

<span id="page-8-0"></span>Let's find out how to use [HeraPy](http://github.com/aergoio/herapy) quickly with a few examples.

## <span id="page-8-1"></span>**2.1 Installation**

• Python3 ( $>= 3.7$ )

2

5

7

Setup your environment and install aergo-herapy

```
$ cd my_new_project
$ virtualenv -p python3 venv
$ source venv/bin/activate
$ pip install aergo-herapy
```
## <span id="page-8-2"></span>**2.2 Connecting to Aergo**

Connecting to Aergo can be done with a public api like 'testnet-api.aergo.io:7845' or by *[running your own Aergo](https://docs.aergo.io/en/latest/running-node/quickstart.html) [node](https://docs.aergo.io/en/latest/running-node/quickstart.html)*.

```
1 import aergo.herapy as herapy
3 \mid \text{aergo} = \text{herapy} \cdot \text{Aergo}()4 aergo.connect('testnet-api.aergo.io:7845')
6 print(aergo.get_chain_info())
8 aergo.disconnect()
```
**5**

### <span id="page-9-0"></span>**2.3 Creating a new Account**

Connecting to Aergo is optional when creating new accounts with the parameter skip\_state=True.

```
1 import aergo.herapy as herapy
3 \arccos 2 aergo = herapy. Aergo()
5 \mid # connect to a node to retrieve the account state (nonce, balance...)
6 # aergo.connect('testnet-api.aergo.io:7845')
7 # aergo.new_account()
9 # create a new account offline
10 aergo.new_account(skip_state=True)
12 # print the address
13 print(aergo.get_address())
15 # print the address as bytes
16 print(bytes(aergo.get_address()))
```
### <span id="page-9-1"></span>**2.4 Exporting/Importing an Account**

For using an account created in various other [SDKs](https://docs.aergo.io/en/latest/sdks/index.html) and [Aergocli,](https://docs.aergo.io/en/latest/tools/aergocli.html) the prefered method is to import an Aergo encrypted keystore file.

Connecting to a node is optional.

```
1 import aergo.herapy as herapy
2
3 aergo = herapy.Aergo()
4 aergo.new_account(skip_state=True)
5 exp_account = aergo.export_account_to_keystore("keep-safe")
6
7 \mid \text{aergo2} = \text{herapy} \cdot \text{Aergo}()8 aergo2.import_account_from_keystore(exp_account, "keep-safe", skip_state=True)
```
### <span id="page-9-2"></span>**2.5 Creating a Transaction**

```
1 import aergo.herapy as herapy
2
3 # connect to a node
4 \vert aergo = herapy. Aergo()
5 aergo.connect('testnet-api.aergo.io:7845')
6
7 \mid keystore_file_path = "./my/keystore.json"
8
9 # import account from keystore file and get current nonce
10 aergo.import_account_from_keystore_file(keystore_file_path, "keep-safe")
11
12 # transfer 1 aergo
13 tx, status = aergo.transfer(to_address, 1 \times 10 \times 18)
```
(continues on next page)

(continued from previous page)

```
15 assert result.status == herapy.CommitStatus.TX_OK
17 receipt = aergo.wait_tx_result(tx.tx_hash)
19 assert receipt.status == herapy.TxResultStatus.SUCCESS:
```
## <span id="page-10-0"></span>**2.6 Deploying and calling smart contracts**

```
1 import aergo.herapy as herapy
2
3 # connect to a node
4 \text{ aergo} = \text{herapy}.\text{Aergo}()5 aergo.connect('testnet-api.aergo.io:7845')
6
7 keystore file path = "./my/keystore.json"
8
9 # import account from keystore file and get current nonce
10 aergo.import_account_from_keystore_file(keystore_file_path, "keep-safe")
11
12
\parallel # deploy a new contract
14 payload = "Compiled contract string"
15 tx, result = aergo.deploy_sc(amount=0, payload=payload, args=1234)
16 assert result.status == herapy.CommitStatus.TX_OK
17
18 receipt = aergo.wait_tx_result(tx.tx_hash)
19 assert receipt.status == herapy.TxResultStatus.CREATED:
20
21 # get address of newly deployed contract
22 sc address = receipt.contract address
23
24 # send a transaction to a contract (write)
25 tx, result = aergo.call sc(sc, address, "lua function name")26 assert result.status == herapy.CommitStatus.TX_OK
27
28 assert receipt.status == herapy.TxResultStatus.SUCCESS:
29 receipt = aergo.wait_tx_result(tx.tx_hash)
30
31
32 # query a contract function (read-only)
33 return_value = aergo.query_sc(sc_address, "lua function name")
```
# CHAPTER 3

### Modules

<span id="page-12-7"></span><span id="page-12-0"></span>The documentation is being written so for other tools and advanced features, please refer to the herapy.aergo and herapy.account modules description below.

### <span id="page-12-1"></span>**3.1 aergo.herapy package**

### <span id="page-12-2"></span>**3.1.1 Subpackages**

**aergo.herapy.errors package**

#### **Submodules**

#### <span id="page-12-6"></span>**aergo.herapy.errors.InsufficientBalanceError module**

**exception** aergo.herapy.errors.InsufficientBalanceError.**InsufficientBalanceError**(*message*) Bases: [Exception](https://docs.python.org/3/library/exceptions.html#Exception)

#### <span id="page-12-4"></span>**aergo.herapy.errors.conversion\_exception module**

**exception** aergo.herapy.errors.conversion\_exception.**ConversionException**(*msg*) Bases: [aergo.herapy.errors.exception.AergoException](#page-12-3)

#### <span id="page-12-5"></span>**aergo.herapy.errors.exception module**

<span id="page-12-3"></span>**exception** aergo.herapy.errors.exception.**AergoException**(*error*, *exception\_type*) Bases: [Exception](https://docs.python.org/3/library/exceptions.html#Exception)

#### **Comm = 'Communication Exception'**

<span id="page-13-16"></span>**Conv = 'Conversion Exception'**

**General = 'General Exception'**

**exception** aergo.herapy.errors.exception.**CommunicationException**(*error*) Bases: [aergo.herapy.errors.exception.AergoException](#page-12-3)

#### <span id="page-13-1"></span>**aergo.herapy.errors.general\_exception module**

**exception** aergo.herapy.errors.general\_exception.**GeneralException**(*msg*) Bases: [aergo.herapy.errors.exception.AergoException](#page-12-3)

#### <span id="page-13-0"></span>**Module contents**

**aergo.herapy.grpc package**

**Submodules**

<span id="page-13-2"></span>**aergo.herapy.grpc.account\_pb2 module**

<span id="page-13-3"></span>**aergo.herapy.grpc.account\_pb2\_grpc module**

<span id="page-13-4"></span>**aergo.herapy.grpc.blockchain\_pb2 module**

<span id="page-13-5"></span>**aergo.herapy.grpc.blockchain\_pb2\_grpc module**

<span id="page-13-6"></span>**aergo.herapy.grpc.metric\_pb2 module**

<span id="page-13-7"></span>**aergo.herapy.grpc.metric\_pb2\_grpc module**

<span id="page-13-8"></span>**aergo.herapy.grpc.node\_pb2 module**

<span id="page-13-9"></span>**aergo.herapy.grpc.node\_pb2\_grpc module**

<span id="page-13-10"></span>**aergo.herapy.grpc.p2p\_pb2 module**

<span id="page-13-11"></span>**aergo.herapy.grpc.p2p\_pb2\_grpc module**

<span id="page-13-12"></span>**aergo.herapy.grpc.pmap\_pb2 module**

<span id="page-13-13"></span>**aergo.herapy.grpc.pmap\_pb2\_grpc module**

<span id="page-13-14"></span>**aergo.herapy.grpc.polarrpc\_pb2 module**

<span id="page-13-15"></span>**aergo.herapy.grpc.polarrpc\_pb2\_grpc module**

**class** aergo.herapy.grpc.polarrpc\_pb2\_grpc.**PolarisRPCServiceServicer** Bases: [object](https://docs.python.org/3/library/functions.html#object)

<span id="page-14-4"></span>**AddBLEntry**(*request*, *context*)

**BlackList**(*request*, *context*)

**CurrentList**(*request*, *context*)

**ListBLEntries**(*request*, *context*)

**Metric**(*request*, *context*) Returns node metrics according to request

**NodeState**(*request*, *context*) Returns the current state of this node

**RemoveBLEntry**(*request*, *context*)

**WhiteList**(*request*, *context*)

**class** aergo.herapy.grpc.polarrpc\_pb2\_grpc.**PolarisRPCServiceStub**(*channel*) Bases: [object](https://docs.python.org/3/library/functions.html#object)

aergo.herapy.grpc.polarrpc\_pb2\_grpc.**add\_PolarisRPCServiceServicer\_to\_server**(*servicer*, *server*)

#### <span id="page-14-0"></span>**aergo.herapy.grpc.raft\_pb2 module**

<span id="page-14-1"></span>**aergo.herapy.grpc.raft\_pb2\_grpc module**

<span id="page-14-2"></span>**aergo.herapy.grpc.rpc\_pb2 module**

•

#### <span id="page-14-3"></span>**aergo.herapy.grpc.rpc\_pb2\_grpc module**

```
class aergo.herapy.grpc.rpc_pb2_grpc.AergoRPCServiceServicer
    Bases: object
```
AergoRPCService is the main RPC service providing endpoints to interact with the node and blockchain. If not otherwise noted, methods are unary requests.

- **Blockchain**(*request*, *context*) Returns current blockchain status (best block's height and hash)
- **ChainStat**(*request*, *context*) Returns current chain statistics
- **ChangeMembership**(*request*, *context*) Add & remove member of raft cluster
- **CommitTX**(*request*, *context*) Commit a signed transaction
- **CreateAccount**(*request*, *context*) Create a new account in this node
- **ExportAccount**(*request*, *context*) Export account stored in this node
- **GetABI**(*request*, *context*) Return ABI stored at contract address

<span id="page-15-0"></span>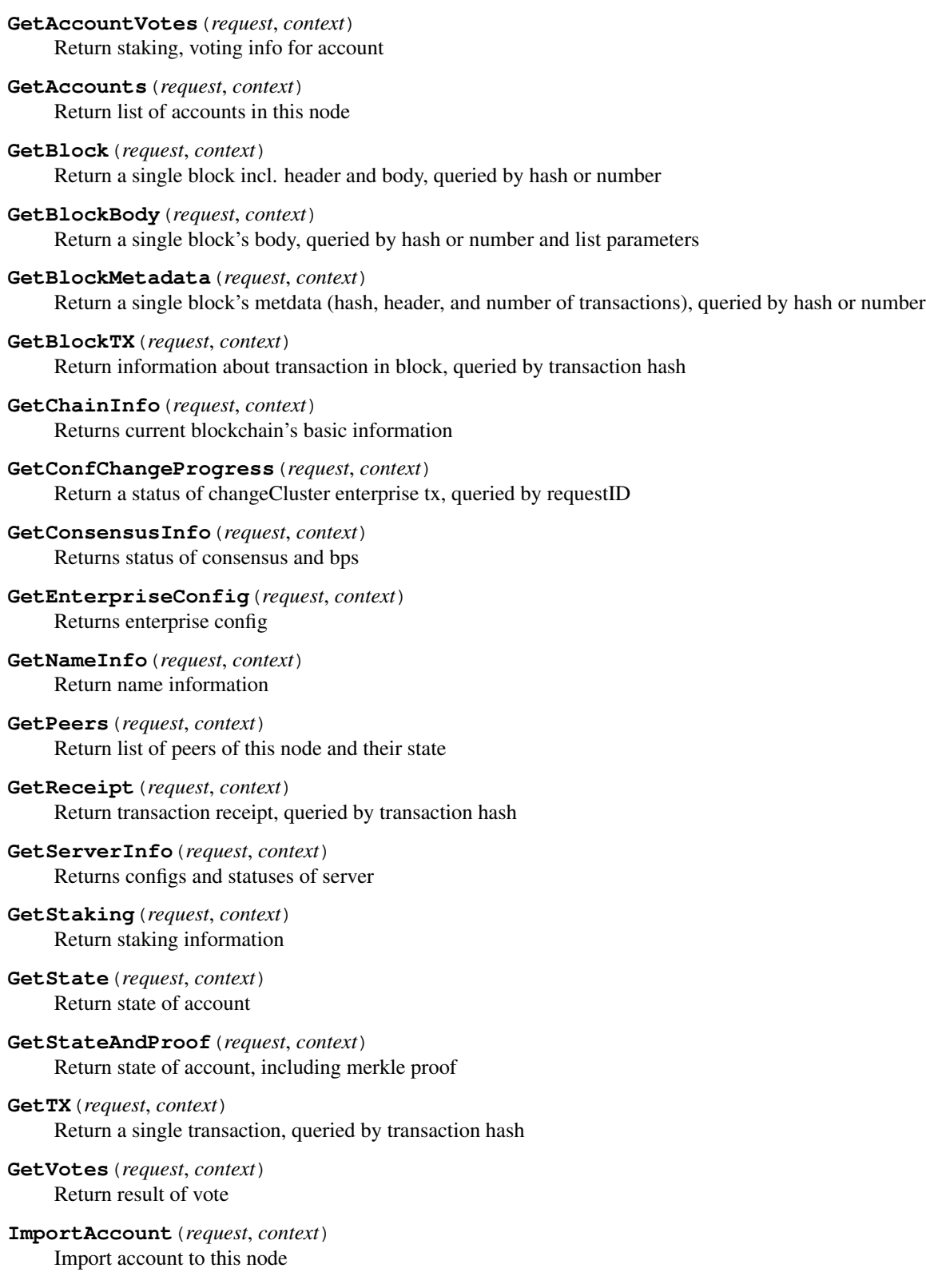

```
ListBlockMetadata(request, context)
          Returns list of block metadata (hash, header, and number of transactions) according to request
     ListBlockMetadataStream(request, context)
          Returns a stream of new block's metadata as they get added to the blockchain
     ListBlockStream(request, context)
          Returns a stream of new blocks as they get added to the blockchain
     ListEventStream(request, context)
          Returns a stream of event as they get added to the blockchain
     ListEvents(request, context)
          Returns list of event
     LockAccount(request, context)
          Lock account in this node
     Metric(request, context)
          Returns node metrics according to request
     NodeState(request, context)
          Returns the current state of this node
     QueryContract(request, context)
          Query a contract method
     QueryContractState(request, context)
          Query contract state
     SendTX(request, context)
          Sign and send a transaction from an unlocked account
     SignTX(request, context)
          Sign transaction with unlocked account
     UnlockAccount(request, context)
          Unlock account in this node
     VerifyTX(request, context)
          Verify validity of transaction
class aergo.herapy.grpc.rpc_pb2_grpc.AergoRPCServiceStub(channel)
     object
         •
```
AergoRPCService is the main RPC service providing endpoints to interact with the node and blockchain. If not otherwise noted, methods are unary requests.

aergo.herapy.grpc.rpc\_pb2\_grpc.**add\_AergoRPCServiceServicer\_to\_server**(*servicer*, *server*)

#### <span id="page-16-0"></span>**Module contents**

grpc package for herapy.

#### **aergo.herapy.obj package**

<span id="page-16-1"></span>**Submodules**

#### <span id="page-17-2"></span>**aergo.herapy.obj.abi module**

```
class aergo.herapy.obj.abi.Abi(abi)
    object
    Abi stores a contract abi.
    functions
    json()
    language
    state_variables
    version
aergo.herapy.obj.address module
class aergo.herapy.obj.address.Address(pubkey: Union[str, bytes, ecdsa.ecdsa.Public_key],
                                             empty: bool = False, curve: ecdsa.curves.Curve =
                                             SECP256k1)
    Bases: object
    curve
    static decode(addr: Optional[str]) → bytes
    static encode(addr: Optional[bytes]) → str
    public_key
    value
class aergo.herapy.obj.address.GovernanceTxAddress
    Bases: enum.Enum
    An enumeration.
    ENTERPRISE = 'aergo.enterprise'
    NAME = 'aergo.name'
    SYSTEM = 'aergo.system'
aergo.herapy.obj.address.check_name_address(addr: str) → int
aergo.herapy.obj.aer module
class aergo.herapy.obj.aer.Aer(value: Union[bytes, str, int, float] = '0 aer')
    object
```
<span id="page-17-1"></span>Return Aergo Unit, AER(//).

**aer**

**aergo**

**dec**

**gaer**

```
class aergo.herapy.obj.aergo_conf.AergoConfig
    object
    account
    account_unlocktimeout
    add_conf(k, v, c='base')auth
    auth_enablelocalconf
    authdir
    blockchain
    blockchain_coinbaseaccount
    blockchain_forceresetheight
    blockchain_maxanchorcount
    blockchain_maxblocksize
    blockchain_statetrace
    blockchain_verifiercount
    blockchain_verifyonly
    blockchain_zerofee
    conf
    consensus
    consensus_blockinterval
    consensus_enablebp
    consensus_raft
    datadir
    dbtype
    enableprofile
    enabletestmode
    mempool
    mempool_dumpfilepath
    mempool_enablefadeout
    mempool_fadeoutperiod
    mempool_showmetrics
    mempool_verifiers
    monitor
    monitor_endpoint
    monitor_protocol
```
<span id="page-18-1"></span><span id="page-18-0"></span>**aergo.herapy.obj.aergo\_conf module**

<span id="page-19-0"></span>**p2p**

- **p2p\_logfullpeerid**
- **p2p\_netprotocoladdr**
- **p2p\_netprotocolport**
- **p2p\_npaddpeers**
- **p2p\_npaddpolarises**
- **p2p\_npbindaddr**
- **p2p\_npbindport**
- **p2p\_npcert**
- **p2p\_npdiscoverpeers**
- **p2p\_npexposeself**
- **p2p\_nphiddenpeers**
- **p2p\_npkey**
- **p2p\_npmaxpeers**
- **p2p\_nppeerpool**
- **p2p\_nptls**
- **p2p\_npusepolaris**
- **personal**
- **polaris**
- **polaris\_allowprivate**
- **polaris\_genesisfile**
- **profileport**
- **rpc**
- **rpc\_netserviceaddr**
- **rpc\_netserviceport**
- **rpc\_netservicetrace**
- **rpc\_nsallowcors**
- **rpc\_nscacert**
- **rpc\_nscert**
- **rpc\_nskey**
- **rpc\_nstls**
- **usetestnet**

#### <span id="page-20-3"></span><span id="page-20-0"></span>**aergo.herapy.obj.block module**

```
class aergo.herapy.obj.block.Block(hash_value: Union[aergo.herapy.obj.block_hash.BlockHash,
                                          str, bytes, None] = None, height: Optional[int] = None,
                                          grpc_block=None, grpc_block_header=None, tx_cnt: int
                                           = 0, size: int = 0)
     Bases: object
    block_no
     blocks_root_hash
     chain_id
     chain_id_hash
     chain_id_hash_b58
     coinbase_account
     confirms
     datetimestamp
     get_tx(index: int) → aergo.herapy.obj.transaction.Transaction
    hash
    height
     json (header_only: bool = False) \rightarrow Dict[KT, VT]
     num_of_tx
     prev
    public_key
     receipts_root_hash
     sign
     size
     timestamp
     tx_list
     txs_root_hash
```
#### <span id="page-20-1"></span>**aergo.herapy.obj.block\_hash module**

```
class aergo.herapy.obj.block_hash.BlockHash(bh: Union[str, bytes])
    Bases: object
```
#### **value**

#### <span id="page-20-2"></span>**aergo.herapy.obj.block\_meta\_stream module**

```
class aergo.herapy.obj.block_meta_stream.BlockMetaStream(block_meta_stream)
    aergo.herapy.obj.stream.Stream
```
#### <span id="page-21-4"></span><span id="page-21-0"></span>**aergo.herapy.obj.block\_stream module**

```
class aergo.herapy.obj.block_stream.BlockStream(block_stream)
   aergo.herapy.obj.stream.Stream
```
**next** () → aergo.herapy.obj.block.Block

#### <span id="page-21-1"></span>**aergo.herapy.obj.blockchain\_info module**

```
class aergo.herapy.obj.blockchain_info.BlockchainInfo(chain_info, consen-
                                                        sus_info=None)
```
Bases: [object](https://docs.python.org/3/library/functions.html#object) **consensus\_info gas\_price json**() **max\_block\_size max\_tokens minimum\_staking name\_price number\_of\_bp**

**total\_staking**

#### <span id="page-21-2"></span>**aergo.herapy.obj.blockchain\_status module**

**class** aergo.herapy.obj.blockchain\_status.**BlockchainStatus**(*status*) Bases: [object](https://docs.python.org/3/library/functions.html#object) **best\_block\_hash best\_block\_height best\_chain\_id\_hash best\_chain\_id\_hash\_b58 consensus\_info**  $\mathbf{json}() \rightarrow \text{Dict}[\text{KT}, \text{VT}]$ 

#### <span id="page-21-3"></span>**aergo.herapy.obj.call\_info module**

**class** aergo.herapy.obj.call\_info.**CallInfo**(*name*, *args*) Bases: [object](https://docs.python.org/3/library/functions.html#object)

CallInfo is used to store contract call/query arguments for json serialization.

#### <span id="page-22-3"></span><span id="page-22-0"></span>**aergo.herapy.obj.chain\_id module**

```
class aergo.herapy.obj.chain_id.ChainID(chain_id)
    object
    consensus
    is_mainnet
    is_public
    json()
    magic
```
#### <span id="page-22-1"></span>**aergo.herapy.obj.change\_conf\_info module**

```
class aergo.herapy.obj.change_conf_info.ChangeConfInfo(info)
```
Bases: [object](https://docs.python.org/3/library/functions.html#object)

ChangeConfInfo shows the state of the request 'changeCluster' to change configuration of RAFT cluster and member list of the cluster.

**error**

**json**()

**members**

**state**

```
class aergo.herapy.obj.change_conf_info.ChangeConfState
```
Bases: [enum.Enum](https://docs.python.org/3/library/enum.html#enum.Enum)

ChangeConfState holds the state of the request 'changeCluster' to change configuration of RAFT cluster.

**APPLIED = 2 PROPOSED = 0 SAVED = 1**

#### <span id="page-22-2"></span>**aergo.herapy.obj.consensus\_info module**

**class** aergo.herapy.obj.consensus\_info.**ConsensusInfo**(*info*, *consensus\_type=None*) Bases: [object](https://docs.python.org/3/library/functions.html#object)

#### **block\_producer\_list**

**detail**

**json**()

**lib\_hash**

get the last irreversible block (LIB) hash :return:

**lib\_no**

get the last irreversible block (LIB) number :return:

**status**

**type**

#### <span id="page-23-4"></span><span id="page-23-0"></span>**aergo.herapy.obj.event module**

```
class aergo.herapy.obj.event.Event(grpc_event)
    object
    arguments
    block_hash
    block_height
    contract_address
    index
    json()
    name
    tx_hash
    tx_index
```
#### <span id="page-23-1"></span>**aergo.herapy.obj.event\_stream module**

```
class aergo.herapy.obj.event_stream.EventStream(event_stream)
    aergo.herapy.obj.stream.Stream
```
**next**()

#### <span id="page-23-2"></span>**aergo.herapy.obj.name\_info module**

```
class aergo.herapy.obj.name_info.NameInfo(info)
    Bases: object
```
NameInfo is used to store information of name system.

**destination info json**() **name owner**

#### <span id="page-23-3"></span>**aergo.herapy.obj.node\_info module**

```
class aergo.herapy.obj.node_info.NodeInfo(node_info)
    Bases: object
```
**json**()

#### <span id="page-24-3"></span><span id="page-24-0"></span>**aergo.herapy.obj.peer module**

```
class aergo.herapy.obj.peer.Peer
    object
    address
    id
    info
    json()
    port
    state
```
#### <span id="page-24-1"></span>**aergo.herapy.obj.private\_key module**

```
class aergo.herapy.obj.private_key.PrivateKey(pk: Union[str, bytes, None])
     object
     address
     asymmetric_decrypt_msg(address: Union[str, aergo.herapy.obj.address.Address], enc_msg:
                                   Union[str, bytes]) \rightarrow bytes
     asymmetric_encrypt_msg(address: Union[str, aergo.herapy.obj.address.Address], msg:
                                   Union[str, bytes]) \rightarrow str
     get_signing_key() → ecdsa.keys.SigningKey
     public_key
     sign msg(msg: bytes) \rightarrow bytes
```
**verify\_sign** (*msg: bytes*, *sign: bytes*)  $\rightarrow$  bool

#### <span id="page-24-2"></span>**aergo.herapy.obj.sc\_state module**

**class** aergo.herapy.obj.sc\_state.**SCState**(*account: aergo.herapy.account.Account*, *var\_proofs: aergo.herapy.obj.var\_proof.VarProofs*)

Bases: [object](https://docs.python.org/3/library/functions.html#object)

SCState holds the inclusion/exclusion proofs of a contract state in the global trie and of a variable's value in the contract trie. SCState is returned by aergo.query\_sc\_state() for easy merkle proof verification give a root.

**account**

**var\_proofs**

**verify\_proof**(*root: bytes*) → bool Verify that the given inclusion and exclusion proofs are correct

```
class aergo.herapy.obj.sc_state.SCStateVar(var_name: str, array_index: Optional[int] =
                                                     None, map_key: Optional[str] = None, empty:
                                                     bool = False)
```
Bases: [object](https://docs.python.org/3/library/functions.html#object)

SCStateVar represents each variable of a calling smart contract. If the variable is the 'state.var' type, you can skip 'array\_index' and 'map\_key'. If the variable is the 'state.array' type, use 'array\_index' with the index number. If the variable is the 'state.map' type, use 'map\_key' with the key name of the map.

### <span id="page-25-3"></span><span id="page-25-1"></span>**aergo.herapy.obj.stream module**

```
class aergo.herapy.obj.stream.Stream(grpc_stream)
    object
    cancel()
    cancelled()
    done()
    is_active()
    next()
    running()
    start()
    started
    stop()
    stopped
```
#### <span id="page-25-2"></span>**aergo.herapy.obj.transaction module**

```
Transaction class.
```
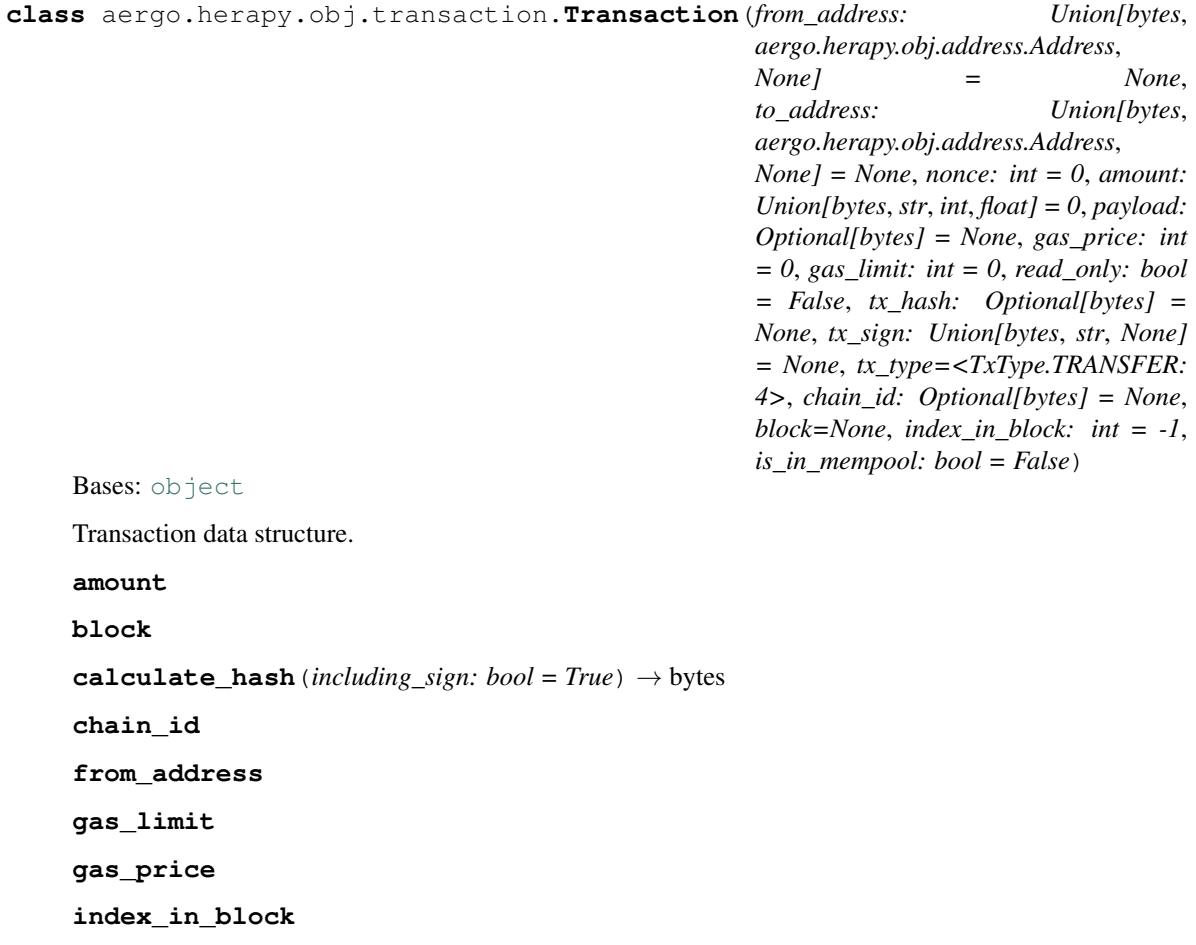

<span id="page-26-2"></span>**is\_in\_mempool json** (*without\_block: bool = False*)  $\rightarrow$  Dict[KT, VT] **nonce payload payload\_str sign sign\_str to\_address tx\_hash tx\_type class** aergo.herapy.obj.transaction.**TxType** Bases: [enum.Enum](https://docs.python.org/3/library/enum.html#enum.Enum) An enumeration. **GOVERNANCE = 1 NORMAL = 0 SC\_CALL = 5 SC\_DEPLOY = 6 SC\_FEE\_DELEGATION = 3 SC\_REDEPLOY = 2 TRANSFER = 4**

#### <span id="page-26-0"></span>**aergo.herapy.obj.tx\_hash module**

```
class aergo.herapy.obj.tx_hash.TxHash(th: Optional[bytes])
    object
```
#### <span id="page-26-1"></span>**aergo.herapy.obj.tx\_result module**

```
class aergo.herapy.obj.tx_result.TxResult(result, tx=None)
    Bases: object
    json()
    type
class aergo.herapy.obj.tx_result.TxResultType
    Bases: enum.Enum
    An enumeration.
    COMMIT_RESULT = 0
```
**RECEIPT = 1**

#### <span id="page-27-4"></span><span id="page-27-1"></span>**aergo.herapy.obj.var\_proof module**

```
class aergo.herapy.obj.var_proof.VarProofs(var_proofs, storage_keys: List[bytes])
    Bases: list
```
VarProof holds the inclusion/exclusion proof of a variable state inside a contract state trie

**storage\_keys**

```
var_proofs
```
**verify\_proof**(*root: bytes*) → bool verify that the given inclusion and exclusion proofs are correct

**verify\_var\_proof**(*root: bytes*, *var\_proof*, *trie\_key: bytes*) → bool

#### <span id="page-27-0"></span>**Module contents**

#### **aergo.herapy.status package**

#### **Submodules**

#### <span id="page-27-2"></span>**aergo.herapy.status.commit\_status module**

Enumeration of Commit Status.

```
class aergo.herapy.status.commit_status.CommitStatus
    Bases: enum.IntEnum
    TX_OK = 0 TX_NONCE_TOO_LOW = 1 TX_ALREADY_EXISTS = 2 TX_INVALID_HASH
    = 3 TX INVALID SIGN = 4 TX INVALID FORMAT = 5 TX INSUFFICIENT BALANCE = 6TX_HAS_SAME_NONCE = 7 TX_INTERNAL_ERROR = 9
    TX_ALREADY_EXISTS = 2
    TX_HAS_SAME_NONCE = 7
    TX_INSUFFICIENT_BALANCE = 6
    TX_INTERNAL_ERROR = 9
    TX_INVALID_FORMAT = 5
    TX_INVALID_HASH = 3
    TX_INVALID_SIGN = 4
    TX_NONCE_TOO_LOW = 1
    TX_OK = 0
```
#### <span id="page-27-3"></span>**aergo.herapy.status.peer\_status module**

Enumeration of Smart contract Status.

```
class aergo.herapy.status.peer_status.PeerStatus
    Bases: enum.Enum
```
github.com/aergoio/aergo/types/peerstate.go

<span id="page-28-3"></span>**DOWN = 3 HANDSHAKING = 1 RUNNING = 2 STARTING = 0 STOPPED = 4**

#### <span id="page-28-1"></span>**aergo.herapy.status.tx\_result\_status module**

Enumeration of Smart contract Status.

```
class aergo.herapy.status.tx_result_status.TxResultStatus
    Bases: enum.Enum
    An enumeration.
    CREATED = 'CREATED'
    ERROR = 'ERROR'
    SUCCESS = 'SUCCESS'
Module contents
aergo.herapy.utils package
```
<span id="page-28-0"></span>**Submodules**

#### <span id="page-28-2"></span>**aergo.herapy.utils.converter module**

#### Common utility module for converting types.

```
aergo.herapy.utils.converter.bigint_to_bytes(v: int) → bytes
aergo.herapy.utils.converter.bytes_to_int_str(v)
aergo.herapy.utils.converter.bytes_to_public_key(v, curve=SECP256k1)
aergo.herapy.utils.converter.convert_aergo_conf_to_toml(aergo_conf:
                                                             aergo.herapy.obj.aergo_conf.AergoConfig)
                                                             \rightarrow str
aergo.herapy.utils.converter.convert_bigint_to_bytes(number: int) → bytes
aergo.herapy.utils.converter.convert_bytes_to_hex_str(v)
aergo.herapy.utils.converter.convert_bytes_to_int_str(v)
aergo.herapy.utils.converter.convert_bytes_to_public_key(v: bytes, curve:
                                                              ecdsa.curves.Curve
                                                              = SECP256k1) \rightarrowecdsa.ecdsa.Public_key
aergo.herapy.utils.converter.convert_ip_bytes_to_str(ip)
aergo.herapy.utils.converter.convert_public_key_to_bytes(pubkey,
                                                              curve=SECP256k1,
                                                              compressed=True) →
                                                              bytes
```
<span id="page-29-1"></span>aergo.herapy.utils.converter.convert toml to aergo conf(*v: str*) aergo.herapy.obj.aergo\_conf.AergoConfig aergo.herapy.utils.converter.**convert\_tx\_to\_formatted\_json**(*tx*) aergo.herapy.utils.converter.**convert\_tx\_to\_grpc\_tx**(*tx*) aergo.herapy.utils.converter.**convert\_tx\_to\_json**(*tx*) aergo.herapy.utils.converter.**get\_hash**(*\*strings*, *no\_rand: bool = False*, *no\_encode: bool =*  $False$ )  $\rightarrow$  Union[str, bytes, None] aergo.herapy.utils.converter.**privkey\_to\_address**(*privkey: bytes*, *curve: ecdsa.curves.Curve = SECP256k1*, *compressed:*  $bool = True \rightarrow str$ aergo.herapy.utils.converter.**public\_key\_to\_bytes**(*pubkey*, *curve=SECP256k1*, *compressed=True*) aergo.herapy.utils.converter.**tx\_to\_formatted\_json**(*v*) aergo.herapy.utils.converter.**tx\_to\_grpc\_tx**(*v*) aergo.herapy.utils.converter.**tx\_to\_json**(*v*)

#### <span id="page-29-0"></span>**aergo.herapy.utils.encoding module**

aergo.herapy.utils.encoding.**decode\_address**(*address: str*) → bytes aergo.herapy.utils.encoding.**decode\_b58**(*v: Union[str, bytes, None]*) → Optional[bytes] aergo.herapy.utils.encoding.**decode\_b58\_check**(*v: Union[str, bytes, None]*) → Optional[bytes] aergo.herapy.utils.encoding.**decode\_b64**(*v*) aergo.herapy.utils.encoding.**decode\_block\_hash**(*block\_hash: str*) → Optional[bytes] aergo.herapy.utils.encoding.**decode\_payload**(*payload\_str*) aergo.herapy.utils.encoding.**decode\_private\_key**(*private\_key: Optional[str]*) → Optional[bytes] aergo.herapy.utils.encoding.**decode\_public\_key**(*public\_key*, *curve=SECP256k1*) aergo.herapy.utils.encoding.**decode\_root**(*root: Union[str, bytes, None]*) → Optional[bytes] aergo.herapy.utils.encoding.**decode\_signature**(*sign: Optional[str]*) → Optional[bytes] aergo.herapy.utils.encoding.**decode\_tx\_hash**(*tx\_hash: Union[str, bytes, None]*) → Optional[bytes] aergo.herapy.utils.encoding.**encode\_address**(*address: bytes*) → str aergo.herapy.utils.encoding.**encode b58** (*v: Union[str, bytes, None]*)  $\rightarrow$  Optional[str] aergo.herapy.utils.encoding.**encode\_b58\_check**(*v: Union[str, bytes, None]*) → Optional[str] aergo.herapy.utils.encoding.**encode\_b64**(*v*) aergo.herapy.utils.encoding.**encode\_block\_hash**(*block\_hash: bytes*) → Optional[str] aergo.herapy.utils.encoding.**encode\_payload**(*payload: Union[str, bytes, None]*) → Optional[str] aergo.herapy.utils.encoding.**encode\_private\_key**(*private\_key: bytes*) → Optional[str]

<span id="page-30-2"></span>aergo.herapy.utils.encoding.**encode\_signature**(*sign: Optional[bytes]*) → Optional[str] aergo.herapy.utils.encoding.**encode\_tx\_hash**(*tx\_hash: Optional[bytes]*) → Optional[str] aergo.herapy.utils.encoding.**is\_empty**(*v: Union[str, bytes, None]*) → bool

#### <span id="page-30-0"></span>**aergo.herapy.utils.merkle\_proof module**

aergo.herapy.utils.merkle\_proof.**bit\_is\_set**(*bits: bytes*, *i: int*) → bool

aergo.herapy.utils.merkle\_proof.**verify\_exclusion**(*root: bytes, ap: List[bytes], key: bytes, proofKey: bytes, proofVal:*

 $b \vee t \vee s$ )  $\rightarrow$  bool

verify\_exclusion verifies the merkle proof that a default node (bytes([0]) is included on the path of the 'key', or that the proofKey/proofVal key pair is included on the path of the 'key'

aergo.herapy.utils.merkle\_proof.**verify\_exclusion\_c**(*root: bytes, ap: List[bytes], length: int, bitmap: bytes, key: bytes, proofKey: bytes, proofVal:*  $b \vee t \vee s$ )  $\rightarrow$  bool

verify\_exclusion\_c verifies the compressed merkle proof that a default node (bytes([0]) is included on the path of the 'key', or that the proofKey/proofVal key pair is included on the path of the 'key'

aergo.herapy.utils.merkle\_proof.**verify\_inclusion**(*ap: List[bytes], root: bytes, key:*  $b$ *vtes, value: bytes*)  $\rightarrow$  bool

verify inclusion verifies the merkle proof 'ap' (audit path) that the key/value pair in included in the trie with root 'root'.

aergo.herapy.utils.merkle\_proof.**verify\_inclusion\_c**(*ap: List[bytes], height: int, bitmap: bytes, root: bytes, key:*  $b$ *vtes, value: bytes*)  $\rightarrow$  bool

verify inclusion verifies the compressed merkle proof 'ap' (audit path) that the key/value pair in included in the trie with root 'root'.

aergo.herapy.utils.merkle\_proof.**verify\_proof**(*ap: List[bytes], key\_index: int, key: bytes, leaf\_hash: bytes*)  $\rightarrow$  bytes

verify proof recursively hashes the result with the proof nodes in the audit path 'ap'

aergo.herapy.utils.merkle\_proof.**verify\_proof\_c**(*bitmap: bytes, key: bytes, leaf\_hash: bytes, ap: List[bytes], length: int, key\_index: int, ap\_index: int*)  $\rightarrow$  bytes

verify proof c recursively hashes the result with the proof nodes in the compressed audit path 'ap'

#### <span id="page-30-1"></span>**aergo.herapy.utils.signature module**

aergo.herapy.utils.signature.**canonicalize\_int**(*n*, *order*)

aergo.herapy.utils.signature.**deserialize\_sig**(*sig*)

aergo.herapy.utils.signature.serialize\_sig( $r$ ,  $s$ , *order*)  $\rightarrow$  bytes

aergo.herapy.utils.signature.**uncompress\_key**(*compressed\_key\_hex*) base source : [https://stackoverflow.com/questions/43629265/deriving-an-](https://stackoverflow.com/questions/43629265/deriving-an) ecdsa-uncompressed-public-keyfrom-a-compressed-one?rq=1 The code from bitcointalk sometimes produces a hex string uncompressed key of uneven length.

aergo.herapy.utils.signature.**verify\_sig**(*msg*, *sig*, *address*) Verify that the signature 'sig' of the message 'msg' was made by 'address')

### <span id="page-31-4"></span><span id="page-31-3"></span>**Module contents**

### <span id="page-31-0"></span>**3.1.2 Submodules**

### <span id="page-31-1"></span>**3.1.3 aergo.herapy.account module**

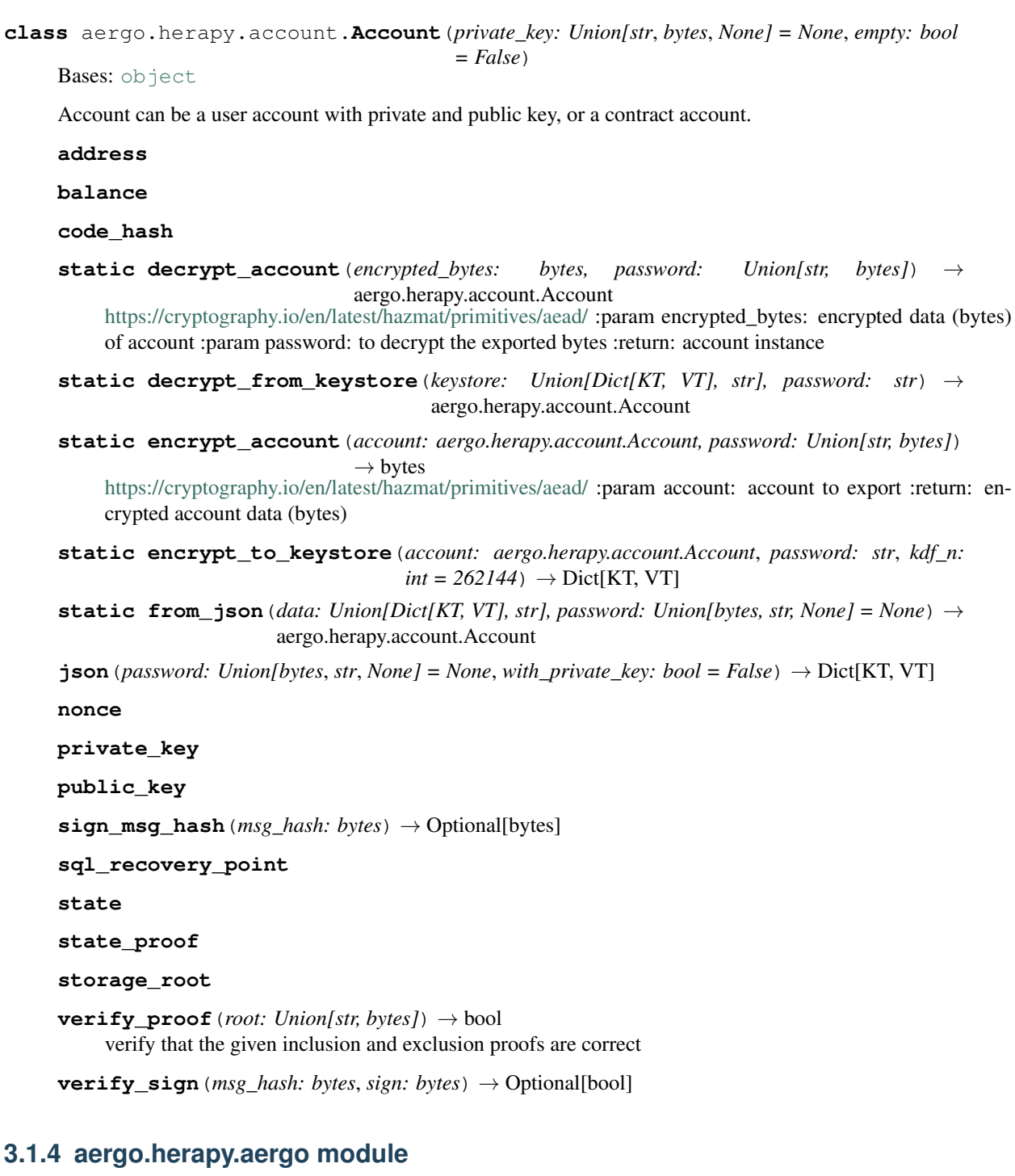

<span id="page-31-2"></span>Main module.

#### <span id="page-32-0"></span>**class** aergo.herapy.aergo.**Aergo** Bases: [object](https://docs.python.org/3/library/functions.html#object)

Main class for [herapy](http://github.com/aergoio/herapy)

#### **account**

Returns the account object. :return:

**batch\_call\_sc**(*sc\_txs: List[aergo.herapy.obj.transaction.Transaction]*) Tuple[List[aergo.herapy.obj.transaction.Transaction], List[aergo.herapy.obj.tx\_result.TxResult]]

- **batch\_tx**(*signed\_txs: List[aergo.herapy.obj.transaction.Transaction]*) → Tuple[List[aergo.herapy.obj.transaction.Transaction], List[aergo.herapy.obj.tx\_result.TxResult]] Send a set of signed transactions simultaneously. These transactions will push to the memory pool after verifying. :param signed\_txs: :return:
- **call\_sc**(*sc\_address: Union[str, aergo.herapy.obj.address.GovernanceTxAddress, bytes], func\_name: str, amount: int* = 0, *args: Optional*[Any] = None, *gas\_limit: int* = 0, *gas\_price: int* = 0)  $\rightarrow$ Tuple[aergo.herapy.obj.transaction.Transaction, aergo.herapy.obj.tx\_result.TxResult]
- **connect** (*target: str, tls ca cert: Optional[str] = None, <i>tls cert: Optional[str] = None, tls key: Op* $tional[str] = None$   $\rightarrow$  None

Connect to the gRPC server running on port *target* e.g. target="localhost:7845". :param target: :param tls\_ca\_cert: :param tls\_cert: :param tls\_key: :return:

**deploy\_sc**(*payload: Union[str, bytes], amount: Union[bytes, str, int, float] = 0, args: Optional[Any]*  $=$  *None, retry nonce: int*  $= 0$ , *redeploy: bool*  $=$  *False, gas limit: int*  $= 0$ , *gas price: int*  $=$ *0*)

**disconnect**() → None Disconnect from the gRPC server.

**export\_account**(*password: Union[str, bytes], account: Optional[aergo.herapy.account.Account] =*  $None$ )  $\rightarrow$  str

**export\_account\_to\_keystore**(*password: str*, *account: Optional[aergo.herapy.account.Account] = None*, *kdf\_n: int =*  $262144$ )  $\rightarrow$  Dict[KT, VT]

- **export\_account\_to\_keystore\_file**(*keystore\_path: str*, *password: str*, *account: Optional[aergo.herapy.account.Account] = None*, *kdf\_n: int*  $= 262144$ )  $\rightarrow$  None
- **generate\_tx**(*to\_address: Union[bytes, str, None], nonce: int, amount: Union[bytes, str, int, float], gas\_limit: int = 0, gas\_price: int = 0, payload: Optional[bytes] = None, tx type: aergo.herapy.obj.transaction.TxType =*  $\langle TxType. NORMAL: 0 \rangle$  $\rightarrow$ aergo.herapy.obj.transaction.Transaction
- **get\_abi**(*contract\_addr: str = None*, *addr\_bytes: bytes = None*) Returns the abi of given contract address.
- **get\_account**(*account: Optional[aergo.herapy.account.Account] = None*, *address: Union[str*, *bytes*, *aergo.herapy.obj.address.Address*, *None] = None*, *proof: bool = False*, *root: bytes =*  $b''$ , *compressed:*  $bool = True$ )  $\rightarrow$  aergo.herapy.account.Account
	- Return account information :param address: :param proof: :param root: :param compressed: :return:
- **get\_address**(*account: Optional[aergo.herapy.account.Account] = None*) → Optional[aergo.herapy.obj.address.Address]

**get\_block**(*block\_hash: Union[bytes*, *aergo.herapy.obj.block\_hash.BlockHash*, *None] = None*, *block height: int = -1*)  $\rightarrow$  aergo.herapy.obj.block.Block

Returns block information for *block\_hash* or *block\_height*. :param block\_hash: :param block\_height: :return:

<span id="page-33-0"></span>**get\_block\_headers**(*block\_hash: Optional[bytes] = None*, *block\_height: int = -1*, *list\_size: int* = 20, *offset: int* = 0, *is\_asc\_order: bool* = *False*)  $\rightarrow$ List[aergo.herapy.obj.block.Block]

Returns the list of blocks. :param block\_hash: :param block\_height: :param list\_size: maximum number of results :param offset: the start point to search until the block\_hash or block\_height :param is\_asc\_order: :return:

**get\_block\_meta**(*block\_hash: Union[bytes*, *aergo.herapy.obj.block\_hash.BlockHash*, *None] = None*, *block height: int = -1*)  $\rightarrow$  aergo.herapy.obj.block.Block

Returns block metadata for *block\_hash* or *block\_height*. :param block\_hash: :param block\_height: :return:

**get\_block\_metas**(*block\_hash: Optional[bytes] = None*, *block\_height: int = -1*, *list\_size: int = 20*, *offset: int* = 0, *is\_asc\_order: bool* = *False*)  $\rightarrow$  List[aergo.herapy.obj.block.Block] Returns the list of metadata of queried blocks. :param block hash: :param block height: :param list size: maximum number of results :param offset: the start point to search until the block\_hash or block\_height

:param is\_asc\_order: :return:

- **get\_blockchain\_status**() → Tuple[aergo.herapy.obj.block\_hash.BlockHash, int] Returns the highest block hash and block height so far. :return:
- **get\_chain\_info**(*with\_consensus\_info: bool = True*) → aergo.herapy.obj.blockchain\_info.BlockchainInfo Returns the blockchain info :return:
- **get\_conf\_change\_progress**(*block\_height: int*) → aergo.herapy.obj.change\_conf\_info.ChangeConfInfo Returns the RAFT change config progress status after 'changeCluster' system contract :return:
- **get\_consensus\_info**() → aergo.herapy.obj.consensus\_info.ConsensusInfo Returns the consensus information :return:
- **get\_enterprise\_config**(*key: str*) → aergo.herapy.obj.enterprise\_config.EnterpriseConfig
- **get\_events**(*sc\_address: Union[bytes, str, aergo.herapy.obj.tx\_hash.TxHash], event\_name: str, start\_block\_no: int = -1, end\_block\_no: int = -1, with\_desc: bool = False, arg\_filter: Union[str, Dict[KT, VT], List[T], Tuple, None]* = *None, recent block cnt: int* = 0)  $\rightarrow$ List[aergo.herapy.obj.event.Event]
- **get\_name\_info**(*name: str*, *block\_height: int = -1*) Returns information of name which is designated by the system contract :param name: :param block height: :return:
- **get\_node\_accounts**(*skip\_state: bool = False*) → List[aergo.herapy.account.Account] Returns a list of all node accounts. :return:
- **get\_node\_info**(*keys: Optional[str] = None*) → aergo.herapy.obj.node\_info.NodeInfo Returns the consensus information :return:
- $get\_node\_state$  (*timeout: int = 1*)  $\rightarrow$  Dict[KT, VT] Returns information about the node state. :return:
- **get\_peers**() → List[aergo.herapy.obj.peer.Peer] Returns a list of peers. :return:
- **get\_status**() → aergo.herapy.obj.blockchain\_status.BlockchainStatus Returns the blockchain status :return:
- **get\_tx**(*tx\_hash: Union[str, aergo.herapy.obj.tx\_hash.TxHash, bytes], mempool\_only: bool = False, skip\_block: bool = False*)  $\rightarrow$  aergo.herapy.obj.transaction.Transaction Returns info on transaction with hash *tx\_hash*. :param tx\_hash: :return:
- **get\_tx\_result**(*tx\_hash: Union[str, aergo.herapy.obj.tx\_hash.TxHash, bytes]*) → aergo.herapy.obj.tx\_result.TxResult
- **import\_account**(*exported\_data: Union[str, bytes], password: Union[str, bytes], skip\_state: bool = False, skip\_self: bool = False*)  $\rightarrow$  aergo.herapy.account.Account

<span id="page-34-0"></span>**import\_account\_from\_keystore**(*keystore: Union[Dict[KT, VT], str], password: str,*  $skip\_state:$   $bool = False, skip\_self:$   $bool = False)$   $\rightarrow$ aergo.herapy.account.Account

**import\_account\_from\_keystore\_file**(*keystore\_path: str*, *password: str*, *skip\_state:*  $bool = False$ ,  $skip\_self$ :  $bool = False$ )  $\rightarrow$ aergo.herapy.account.Account

**lock\_account**(*address: bytes*, *passphrase: str*)

Locks the account with address *address* with the passphrase *passphrase*. :param address: :param passphrase: :return:

- **new\_account**(*private\_key: Union[str*, *bytes*, *None] = None*, *skip\_state: bool = False*) → aergo.herapy.account.Account
- **new\_call\_sc\_tx**(*sc\_address: Union[str, aergo.herapy.obj.address.GovernanceTxAddress, bytes], func\_name: str, amount: int = 0, args: Optional[Any] = None, nonce: Optional[int]* = None, gas\_limit: int = 0, gas\_price: int = 0)  $\rightarrow$ aergo.herapy.obj.transaction.Transaction
- **query\_sc**(*sc\_address: Union[bytes, str], func\_name: str, args: Optional[Any] = None*)
- **query\_sc\_state**(*sc\_address: Union[bytes, str], storage\_keys: List[Union[bytes, str, aergo.herapy.obj.sc\_state.SCStateVar]], root: bytes = b", compressed: bool*  $= True \rightarrow aergo.herapy.obj.sc-state.SCState$

query\_sc\_state returns a SCState object containing the contract state and variable state with their respective merkle proofs.

- **receive\_block\_meta\_stream**() → aergo.herapy.obj.block\_stream.BlockStream Returns the iterable block stream :return:
- **receive block stream**() → aergo.herapy.obj.block stream.BlockStream Returns the iterable block stream :return:
- **receive\_event\_stream**(*sc\_address: Union[str, bytes, aergo.herapy.obj.tx\_hash.TxHash], event\_name: str, start\_block\_no: int = 0, end\_block\_no: int = 0, with\_desc: bool = False, arg\_filter: Union[str, Dict[KT, VT], List*[T], Tuple, None] = None, recent\_block\_cnt: int = 0)  $\rightarrow$ aergo.herapy.obj.event\_stream.EventStream
- **send\_payload**(*amount: Union[bytes, str, int, float], payload: Optional[bytes] = None, to\_address: Union[str, bytes, aergo.herapy.obj.address.Address, aergo.herapy.obj.address.GovernanceTxAddress, None] = None, retry\_nonce: int = 0, tx\_type: aergo.herapy.obj.transaction.TxType = <TxType.TRANSFER: 4>, gas\_limit: int* = 0, gas\_price: *int* = 0)  $\rightarrow$  Tuple[aergo.herapy.obj.transaction.Transaction, aergo.herapy.obj.tx\_result.TxResult]
- **send\_tx**(*signed\_tx: aergo.herapy.obj.transaction.Transaction*) → Tuple[aergo.herapy.obj.transaction.Transaction, aergo.herapy.obj.tx\_result.TxResult] Send a signed transaction. This transaction will push to the memory pool after verifying. :param signed\_tx: :return:
- **send\_unsigned\_tx**(*unsigned\_tx: aergo.herapy.obj.transaction.Transaction*)

Sends the unsigned transaction. The unsigned transaction will be signed by the account which is stored in the connected node. :param unsigned\_tx: :return:

**transfer**(*to\_address: Union[str, bytes, aergo.herapy.obj.address.Address, aergo.herapy.obj.address.GovernanceTxAddress], amount: Union[bytes, str, int, float], retry nonce: int* = 3)  $\rightarrow$  Tuple[aergo.herapy.obj.transaction.Transaction, aergo.herapy.obj.tx\_result.TxResult]

<span id="page-35-1"></span>**unlock\_account**(*address: bytes*, *passphrase: str*)

Unlocks the account with address *address* with the passphrase *passphrase*. :param address: :param passphrase: :return:

**wait\_tx\_result**(*tx\_hash: Union[str, aergo.herapy.obj.tx\_hash.TxHash, bytes], timeout: int = 30, tempo: float* =  $0.2$ )  $\rightarrow$  aergo.herapy.obj.tx\_result.TxResult

#### <span id="page-35-0"></span>**3.1.5 aergo.herapy.comm module**

Communication(grpc) module.

**class** aergo.herapy.comm.**Comm**(*target: Optional[str] = None*, *tls\_ca\_cert: Optional[bytes] = None*, *tls\_cert: Optional[bytes] = None*, *tls\_key: Optional[bytes] = None*)

Bases: [object](https://docs.python.org/3/library/functions.html#object)

**add\_raft\_member**(*request\_id: int*, *member\_id: int*, *member\_name: str*, *member\_address: str*, *member\_peer\_id: bytes*)

**commit\_txs**(*signed\_txs: List[aergo.herapy.obj.transaction.Transaction]*)

**connect**()

**create\_account**(*address: bytes*, *passphrase: str*)

**del\_raft\_member**(*request\_id: int*, *member\_id: int*, *member\_name: str*, *member\_address: str*, *member\_peer\_id: bytes*)

**disconnect**()

**get\_abi**(*addr\_bytes: bytes*)

**get\_account\_state**(*address: bytes*)

**get\_account\_state\_proof**(*address: bytes*, *root: bytes*, *compressed: bool*)

**get\_accounts**()

**get\_block**(*query: bytes*)

**get\_block\_headers**(*block\_hash: Optional[bytes], block\_height: int, list\_size: int, offset: int, is\_asc\_order: bool*)

**get\_block\_meta**(*query: bytes*)

**get\_block\_metas**(*block\_hash: Optional[bytes], block\_height: int, list\_size: int, offset: int, is\_asc\_order: bool*)

**get\_block\_tx**(*tx\_hash: bytes*)

**get\_blockchain\_status**()

**get\_chain\_info**()

**get\_conf\_change\_progress**(*block\_height: int*)

**get\_consensus\_info**()

**get\_enterprise\_config**(*key: str*)

**get\_events**(*sc\_address: bytes, event\_name: str, start\_block\_no: int, end\_block\_no: int, with\_desc: bool, arg\_filter: Optional[bytes], recent\_block\_cnt: int*)

**get\_name\_info**(*name: str*, *block\_height: int*)

**get\_node\_info**(*keys: Optional[str]*)

<span id="page-36-3"></span>**get\_node\_state**(*timeout: int*) **get\_peers**() **get\_receipt**(*tx\_hash: bytes*) **get\_tx**(*tx\_hash: bytes*) **lock\_account**(*address: bytes*, *passphrase: str*) **query\_contract**(*sc\_address: bytes*, *query\_info: bytes*) **query\_contract\_state**(*sc\_address: bytes, storage\_keys: List[bytes], root: bytes, compressed: bool*) **receive\_block\_meta\_stream**() **receive\_block\_stream**() **receive\_event\_stream**(*sc\_address: bytes, event\_name: str, start\_block\_no: int, end\_block\_no: int, with\_desc: bool, arg\_filter: Optional[bytes], recent\_block\_cnt: int*) **send\_tx**(*unsigned\_tx: aergo.herapy.obj.transaction.Transaction*) **unlock\_account**(*address: bytes*, *passphrase: str*)

### <span id="page-36-0"></span>**3.1.6 aergo.herapy.constants module**

### <span id="page-36-1"></span>**3.1.7 Module contents**

Top-level package for herapy.

## <span id="page-36-2"></span>**3.2 Examples and projects using Herapy**

- <https://github.com/aergoio/eth-merkle-bridge>
- <https://github.com/aergoio/merkle-bridge>
- Aergo private enterprise
- [https://github.com/aergoio/herapy/tree/develop/tests/test\\_integration](https://github.com/aergoio/herapy/tree/develop/tests/test_integration)

# CHAPTER 4

Indices and tables

- <span id="page-38-0"></span>• genindex
- modindex
- search

### Python Module Index

aergo.herapy.obj.block, [17](#page-20-0)

#### <span id="page-40-0"></span>a

aergo.herapy.obj.aergo\_conf, [15](#page-18-0)

aergo.herapy, [33](#page-36-1) aergo.herapy.account, [28](#page-31-1) aergo.herapy.aergo, [28](#page-31-2) aergo.herapy.comm, [32](#page-35-0) aergo.herapy.constants, [33](#page-36-0) aergo.herapy.errors, [10](#page-13-0) aergo.herapy.errors.conversion\_exception, ergo.herapy.obj.chain\_id, [19](#page-22-0) **Q** aergo.herapy.errors.exception, [9](#page-12-5) aergo.herapy.errors.general\_exception, [10](#page-13-1) aergo.herapy.errors.InsufficientBalanceE $\mathtt{P}\mathtt{P}\mathtt{S}\mathtt{Y}$ o.herapy.obj.name\_info, $20$ [9](#page-12-6) aergo.herapy.grpc, [13](#page-16-0) aergo.herapy.grpc.account\_pb2, [10](#page-13-2) aergo.herapy.grpc.account\_pb2\_grpc, [10](#page-13-3) aergo.herapy.grpc.blockchain\_pb2, [10](#page-13-4) aergo.herapy.grpc.blockchain\_pb2\_grpc, [10](#page-13-5) aergo.herapy.grpc.metric\_pb2, [10](#page-13-6) aergo.herapy.grpc.metric\_pb2\_grpc, [10](#page-13-7) aergo.herapy.grpc.node\_pb2, [10](#page-13-8) aergo.herapy.grpc.node\_pb2\_grpc, [10](#page-13-9) aergo.herapy.grpc.p2p\_pb2, [10](#page-13-10) aergo.herapy.grpc.p2p\_pb2\_grpc, [10](#page-13-11) aergo.herapy.grpc.pmap\_pb2, [10](#page-13-12) aergo.herapy.grpc.pmap\_pb2\_grpc, [10](#page-13-13) aergo.herapy.grpc.polarrpc\_pb2, [10](#page-13-14) aergo.herapy.grpc.polarrpc\_pb2\_grpc, [10](#page-13-15) aergo.herapy.grpc.raft\_pb2, [11](#page-14-0) aergo.herapy.grpc.raft\_pb2\_grpc, [11](#page-14-1) aergo.herapy.grpc.rpc\_pb2, [11](#page-14-2) aergo.herapy.grpc.rpc\_pb2\_grpc, [11](#page-14-3) aergo.herapy.obj, [24](#page-27-0) aergo.herapy.obj.abi, [14](#page-16-1) aergo.herapy.obj.address, [14](#page-17-0) aergo.herapy.obj.aer, [14](#page-17-1) aergo.herapy.obj.block\_hash, [17](#page-20-1) aergo.herapy.obj.block\_meta\_stream, [17](#page-20-2) aergo.herapy.obj.block\_stream, [18](#page-21-0) aergo.herapy.obj.blockchain\_info, [18](#page-21-1) aergo.herapy.obj.blockchain\_status, [18](#page-21-2) aergo.herapy.obj.call\_info, [18](#page-21-3) aergo.herapy.obj.change\_conf\_info, [19](#page-22-1) aergo.herapy.obj.consensus\_info, [19](#page-22-2) aergo.herapy.obj.event, [20](#page-23-0) aergo.herapy.obj.event\_stream, [20](#page-23-1) aergo.herapy.obj.node\_info, [20](#page-23-3) aergo.herapy.obj.peer, [21](#page-24-0) aergo.herapy.obj.private\_key, [21](#page-24-1) aergo.herapy.obj.sc\_state, [21](#page-24-2) aergo.herapy.obj.stream, [22](#page-25-1) aergo.herapy.obj.transaction, [22](#page-25-2) aergo.herapy.obj.tx\_hash, [23](#page-26-0) aergo.herapy.obj.tx\_result, [23](#page-26-1) aergo.herapy.obj.var\_proof, [24](#page-27-1) aergo.herapy.status, [25](#page-28-0) aergo.herapy.status.commit\_status, [24](#page-27-2) aergo.herapy.status.peer\_status, [24](#page-27-3) aergo.herapy.status.tx\_result\_status, [25](#page-28-1) aergo.herapy.utils, [28](#page-31-3) aergo.herapy.utils.converter, [25](#page-28-2) aergo.herapy.utils.encoding, [26](#page-29-0) aergo.herapy.utils.merkle\_proof, [27](#page-30-0) aergo.herapy.utils.signature, [27](#page-30-1)

### Index

### <span id="page-42-0"></span>A

Abi (*class in aergo.herapy.obj.abi*), [14](#page-17-2) account (*aergo.herapy.aergo.Aergo attribute*), [29](#page-32-0) account (*aergo.herapy.obj.aergo\_conf.AergoConfig attribute*), [15](#page-18-1) account (*aergo.herapy.obj.sc\_state.SCState attribute*), [21](#page-24-3) Account (*class in aergo.herapy.account*), [28](#page-31-4) account\_unlocktimeout (*aergo.herapy.obj.aergo\_conf.AergoConfig attribute*), [15](#page-18-1) add\_AergoRPCServiceServicer\_to\_server() (*in module aergo.herapy.grpc.rpc\_pb2\_grpc*), [13](#page-16-2) add\_conf() (*aergo.herapy.obj.aergo\_conf.AergoConfig method*), [15](#page-18-1) add PolarisRPCServiceServicer to server() (*in module aergo.herapy.grpc.polarrpc\_pb2\_grpc*), aergo.herapy.grpc.node\_pb2 (*module*), [10](#page-13-16) [11](#page-14-4) add\_raft\_member() (*aergo.herapy.comm.Comm method*), [32](#page-35-1) AddBLEntry()(*aergo.herapy.grpc.polarrpc\_pb2\_grpc.P<del>olarisR</del>PCServRYservR&rp2p\_pb2\_grpc (<i>module*), *method*), [10](#page-13-16) address (*aergo.herapy.account.Account attribute*), [28](#page-31-4) address (*aergo.herapy.obj.peer.Peer attribute*), [21](#page-24-3) address (*aergo.herapy.obj.private\_key.PrivateKey attribute*), [21](#page-24-3) Address (*class in aergo.herapy.obj.address*), [14](#page-17-2) aer (*aergo.herapy.obj.aer.Aer attribute*), [14](#page-17-2) Aer (*class in aergo.herapy.obj.aer*), [14](#page-17-2) aergo (*aergo.herapy.obj.aer.Aer attribute*), [14](#page-17-2) Aergo (*class in aergo.herapy.aergo*), [28](#page-31-4) aergo.herapy (*module*), [33](#page-36-3) aergo.herapy.account (*module*), [28](#page-31-4) aergo.herapy.aergo (*module*), [28](#page-31-4) aergo.herapy.comm (*module*), [32](#page-35-1) aergo.herapy.constants (*module*), [33](#page-36-3) aergo.herapy.errors (*module*), [10](#page-13-16) aergo.herapy.errors.conversion\_exception aergo.herapy.obj.address (*module*), [14](#page-17-2) aergo.herapy.errors.exception (*module*), [9](#page-12-7) aergo.herapy.errors.general\_exception (*module*), [10](#page-13-16) aergo.herapy.errors.InsufficientBalanceError (*module*), [9](#page-12-7) aergo.herapy.grpc (*module*), [13](#page-16-2) aergo.herapy.grpc.account\_pb2 (*module*), [10](#page-13-16) aergo.herapy.grpc.account\_pb2\_grpc (*module*), [10](#page-13-16) aergo.herapy.grpc.blockchain\_pb2 (*module*), [10](#page-13-16) aergo.herapy.grpc.blockchain\_pb2\_grpc (*module*), [10](#page-13-16) aergo.herapy.grpc.metric\_pb2 (*module*), [10](#page-13-16) aergo.herapy.grpc.metric\_pb2\_grpc (*module*), [10](#page-13-16) aergo.herapy.grpc.node\_pb2\_grpc (*module*), [10](#page-13-16) aergo.herapy.grpc.p2p\_pb2 (*module*), [10](#page-13-16) [10](#page-13-16) aergo.herapy.grpc.pmap\_pb2 (*module*), [10](#page-13-16) aergo.herapy.grpc.pmap\_pb2\_grpc (*module*), [10](#page-13-16) aergo.herapy.grpc.polarrpc\_pb2 (*module*), [10](#page-13-16) aergo.herapy.grpc.polarrpc\_pb2\_grpc (*module*), [10](#page-13-16) aergo.herapy.grpc.raft\_pb2 (*module*), [11](#page-14-4) aergo.herapy.grpc.raft\_pb2\_grpc (*module*), [11](#page-14-4) aergo.herapy.grpc.rpc\_pb2 (*module*), [11](#page-14-4) aergo.herapy.grpc.rpc\_pb2\_grpc (*module*), [11](#page-14-4) aergo.herapy.obj (*module*), [24](#page-27-4) aergo.herapy.obj.abi (*module*), [14](#page-17-2) aergo.herapy.obj.aer (*module*), [14](#page-17-2)

(*module*), [9](#page-12-7)

aergo.herapy.obj.aergo\_conf (*module*), [15](#page-18-1) aergo.herapy.obj.block (*module*), [17](#page-20-3) aergo.herapy.obj.block\_hash (*module*), [17](#page-20-3) aergo.herapy.obj.block\_meta\_stream (*module*), [17](#page-20-3) aergo.herapy.obj.block\_stream (*module*), [18](#page-21-4) aergo.herapy.obj.blockchain\_info (*module*), [18](#page-21-4) aergo.herapy.obj.blockchain\_status (*module*), [18](#page-21-4) aergo.herapy.obj.call\_info (*module*), [18](#page-21-4) aergo.herapy.obj.chain\_id (*module*), [19](#page-22-3) aergo.herapy.obj.change\_conf\_info (*module*), [19](#page-22-3) aergo.herapy.obj.consensus\_info (*module*), [19](#page-22-3) aergo.herapy.obj.event (*module*), [20](#page-23-4) aergo.herapy.obj.event\_stream (*module*), [20](#page-23-4) aergo.herapy.obj.name\_info (*module*), [20](#page-23-4) aergo.herapy.obj.node\_info (*module*), [20](#page-23-4) aergo.herapy.obj.peer (*module*), [21](#page-24-3) aergo.herapy.obj.private\_key (*module*), [21](#page-24-3) aergo.herapy.obj.sc\_state (*module*), [21](#page-24-3) aergo.herapy.obj.stream (*module*), [22](#page-25-3) aergo.herapy.obj.transaction (*module*), [22](#page-25-3) aergo.herapy.obj.tx\_hash (*module*), [23](#page-26-2) aergo.herapy.obj.tx\_result (*module*), [23](#page-26-2) aergo.herapy.obj.var\_proof (*module*), [24](#page-27-4) aergo.herapy.status (*module*), [25](#page-28-3) aergo.herapy.status.commit\_status (*module*), [24](#page-27-4) aergo.herapy.status.peer\_status (*module*), [24](#page-27-4) aergo.herapy.status.tx\_result\_status (*module*), [25](#page-28-3) aergo.herapy.utils (*module*), [28](#page-31-4) aergo.herapy.utils.converter (*module*), [25](#page-28-3) aergo.herapy.utils.encoding (*module*), [26](#page-29-1) aergo.herapy.utils.merkle\_proof (*module*), [27](#page-30-2) aergo.herapy.utils.signature (*module*), [27](#page-30-2) AergoConfig (*class in aergo.herapy.obj.aergo\_conf*), [15](#page-18-1) AergoException, [9](#page-12-7) AergoRPCServiceServicer (*class in aergo.herapy.grpc.rpc\_pb2\_grpc*), [11](#page-14-4) AergoRPCServiceStub (*class in aergo.herapy.grpc.rpc\_pb2\_grpc*), [13](#page-16-2) amount (*aergo.herapy.obj.transaction.Transaction attribute*), [22](#page-25-3) *attribute*), [19](#page-22-3) arguments (*aergo.herapy.obj.event.Event attribute*), [20](#page-23-4) asymmetric\_decrypt\_msg()

(*aergo.herapy.obj.private\_key.PrivateKey method*), [21](#page-24-3) asymmetric\_encrypt\_msg() (*aergo.herapy.obj.private\_key.PrivateKey method*), [21](#page-24-3) auth (*aergo.herapy.obj.aergo\_conf.AergoConfig attribute*), [15](#page-18-1) auth enablelocalconf (*aergo.herapy.obj.aergo\_conf.AergoConfig attribute*), [15](#page-18-1) authdir (*aergo.herapy.obj.aergo\_conf.AergoConfig attribute*), [15](#page-18-1) B

balance (*aergo.herapy.account.Account attribute*), [28](#page-31-4) batch\_call\_sc() (*aergo.herapy.aergo.Aergo method*), [29](#page-32-0) batch\_tx() (*aergo.herapy.aergo.Aergo method*), [29](#page-32-0) best\_block\_hash (*aergo.herapy.obj.blockchain\_status.BlockchainStatus attribute*), [18](#page-21-4) best\_block\_height (*aergo.herapy.obj.blockchain\_status.BlockchainStatus attribute*), [18](#page-21-4) best\_chain\_id\_hash (*aergo.herapy.obj.blockchain\_status.BlockchainStatus attribute*), [18](#page-21-4) best\_chain\_id\_hash\_b58 (*aergo.herapy.obj.blockchain\_status.BlockchainStatus attribute*), [18](#page-21-4) bigint\_to\_bytes() (*in module aergo.herapy.utils.converter*), [25](#page-28-3) bit\_is\_set() (*in module aergo.herapy.utils.merkle\_proof*), [27](#page-30-2) BlackList() (*aergo.herapy.grpc.polarrpc\_pb2\_grpc.PolarisRPCService method*), [11](#page-14-4) block (*aergo.herapy.obj.transaction.Transaction attribute*), [22](#page-25-3) Block (*class in aergo.herapy.obj.block*), [17](#page-20-3) block\_hash (*aergo.herapy.obj.event.Event attribute*), [20](#page-23-4) block\_height (*aergo.herapy.obj.event.Event attribute*), [20](#page-23-4)

block\_no (*aergo.herapy.obj.block.Block attribute*), [17](#page-20-3) block\_producer\_list

(*aergo.herapy.obj.consensus\_info.ConsensusInfo attribute*), [19](#page-22-3)

blockchain (*aergo.herapy.obj.aergo\_conf.AergoConfig attribute*), [15](#page-18-1)

Blockchain() (*aergo.herapy.grpc.rpc\_pb2\_grpc.AergoRPCServiceServicer method*), [11](#page-14-4)

APPLIED (*aergo.herapy.obj.change\_conf\_info.ChangeConfState* blockchain\_coinbaseaccount (*aergo.herapy.obj.aergo\_conf.AergoConfig attribute*), [15](#page-18-1)

blockchain\_forceresetheight

ChainStat() (*aergo.herapy.grpc.rpc\_pb2\_grpc.AergoRPCServiceServic* 

(*aergo.herapy.grpc.rpc\_pb2\_grpc.AergoRPCServiceServicer*

ChainID (*class in aergo.herapy.obj.chain\_id*), [19](#page-22-3)

ChangeConfInfo (*class in aergo.herapy.obj.change\_conf\_info*), [19](#page-22-3) ChangeConfState (*class in aergo.herapy.obj.change\_conf\_info*), [19](#page-22-3)

check\_name\_address() (*in module aergo.herapy.obj.address*), [14](#page-17-2) code\_hash (*aergo.herapy.account.Account attribute*),

coinbase\_account (*aergo.herapy.obj.block.Block*

Comm (*aergo.herapy.errors.exception.AergoException at-*

COMMIT\_RESULT (*aergo.herapy.obj.tx\_result.TxResultType*

commit\_txs() (*aergo.herapy.comm.Comm method*),

CommitStatus (*class in aergo.herapy.status.commit\_status*), [24](#page-27-4)

conf (*aergo.herapy.obj.aergo\_conf.AergoConfig at-*

confirms (*aergo.herapy.obj.block.Block attribute*), [17](#page-20-3)

connect() (*aergo.herapy.comm.Comm method*), [32](#page-35-1)

consensus (*aergo.herapy.obj.chain\_id.ChainID*

CommitTX()(aergo.herapy.grpc.rpc\_pb2\_grpc.AergoRPCServiceService

*method*), [11](#page-14-4)

ChangeMembership()

[28](#page-31-4)

[32](#page-35-1)

*method*), [11](#page-14-4)

*attribute*), [17](#page-20-3)

*attribute*), [23](#page-26-2)

*method*), [11](#page-14-4) CommunicationException, [10](#page-13-16)

*tribute*), [15](#page-18-1)

*attribute*), [15](#page-18-1)

*attribute*), [19](#page-22-3)

Comm (*class in aergo.herapy.comm*), [32](#page-35-1)

*tribute*), [9](#page-12-7)

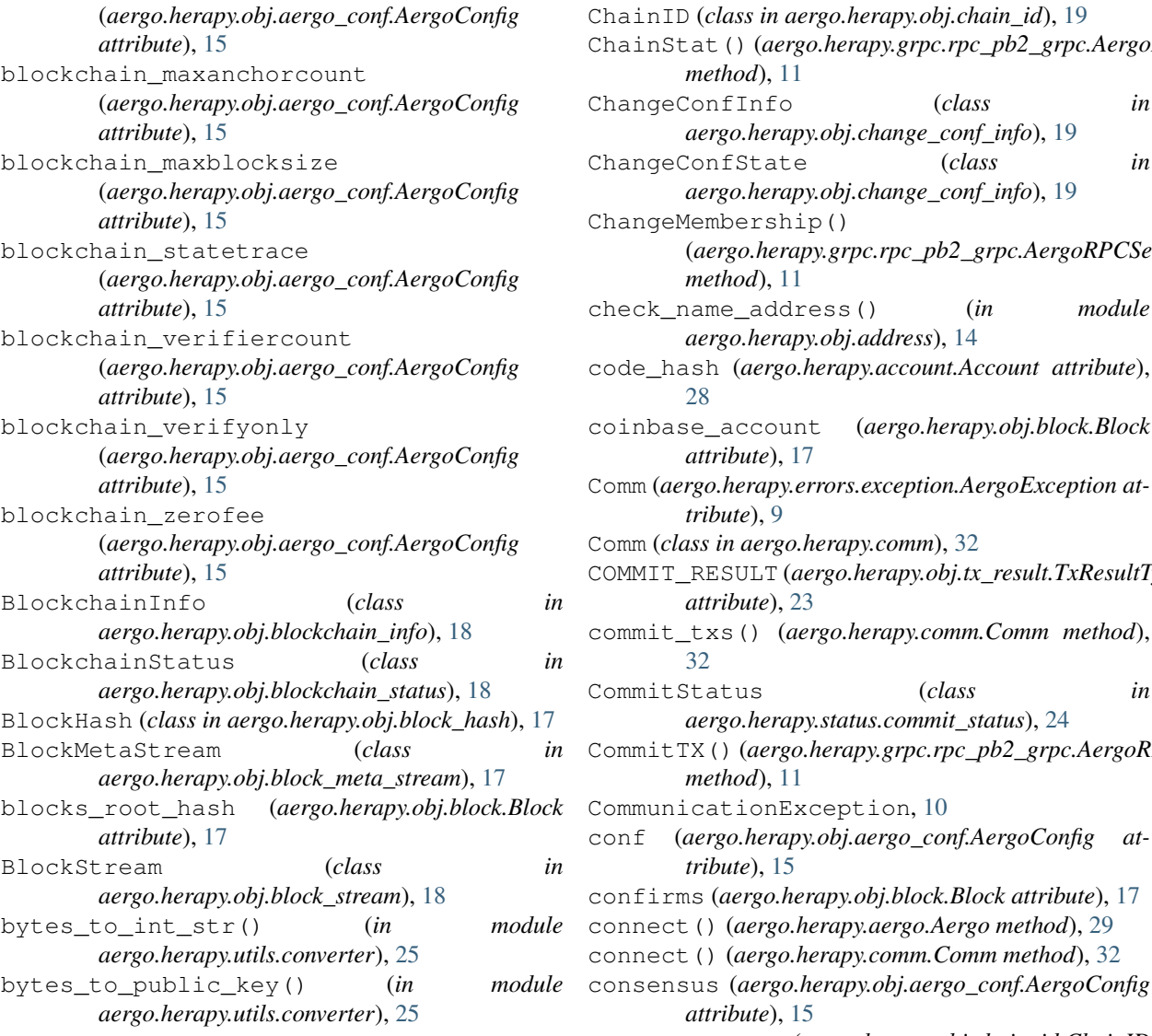

# C

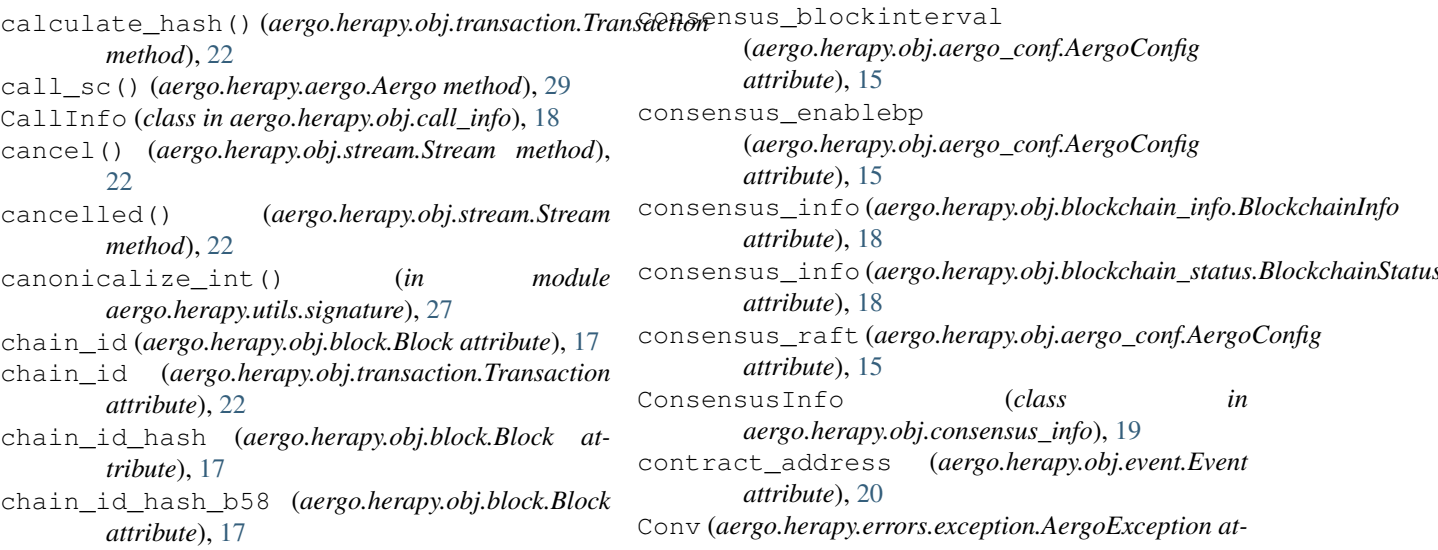

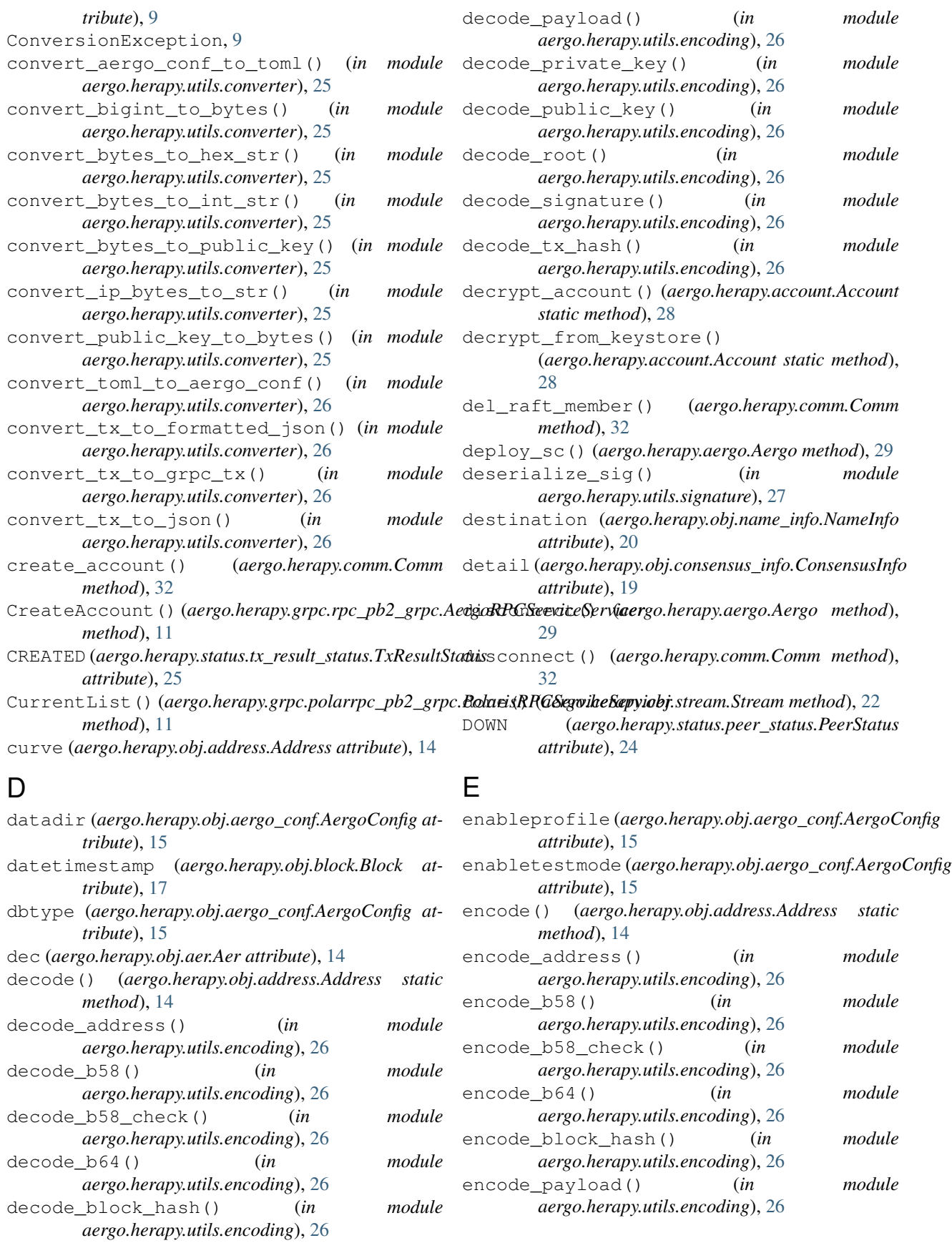

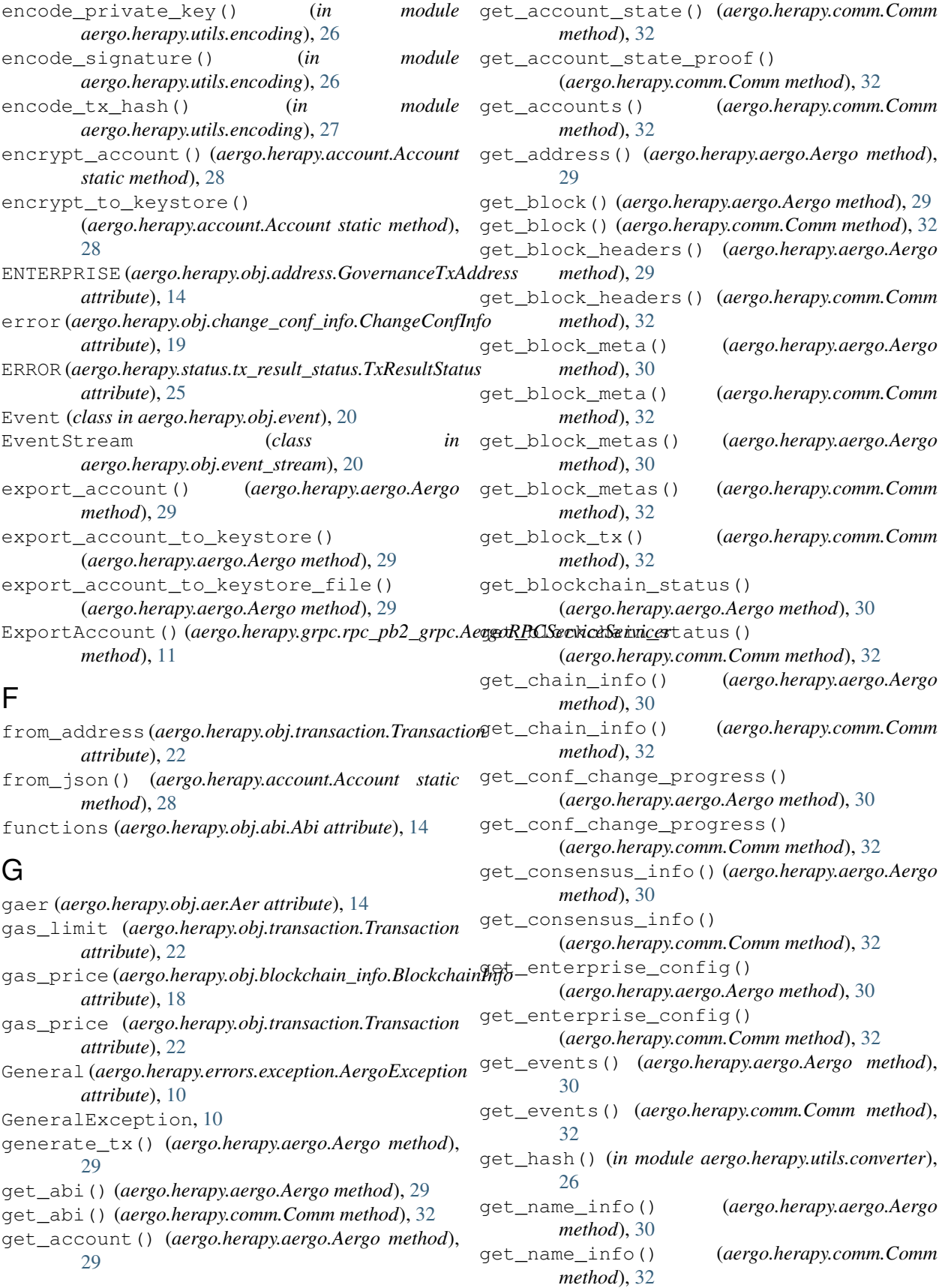

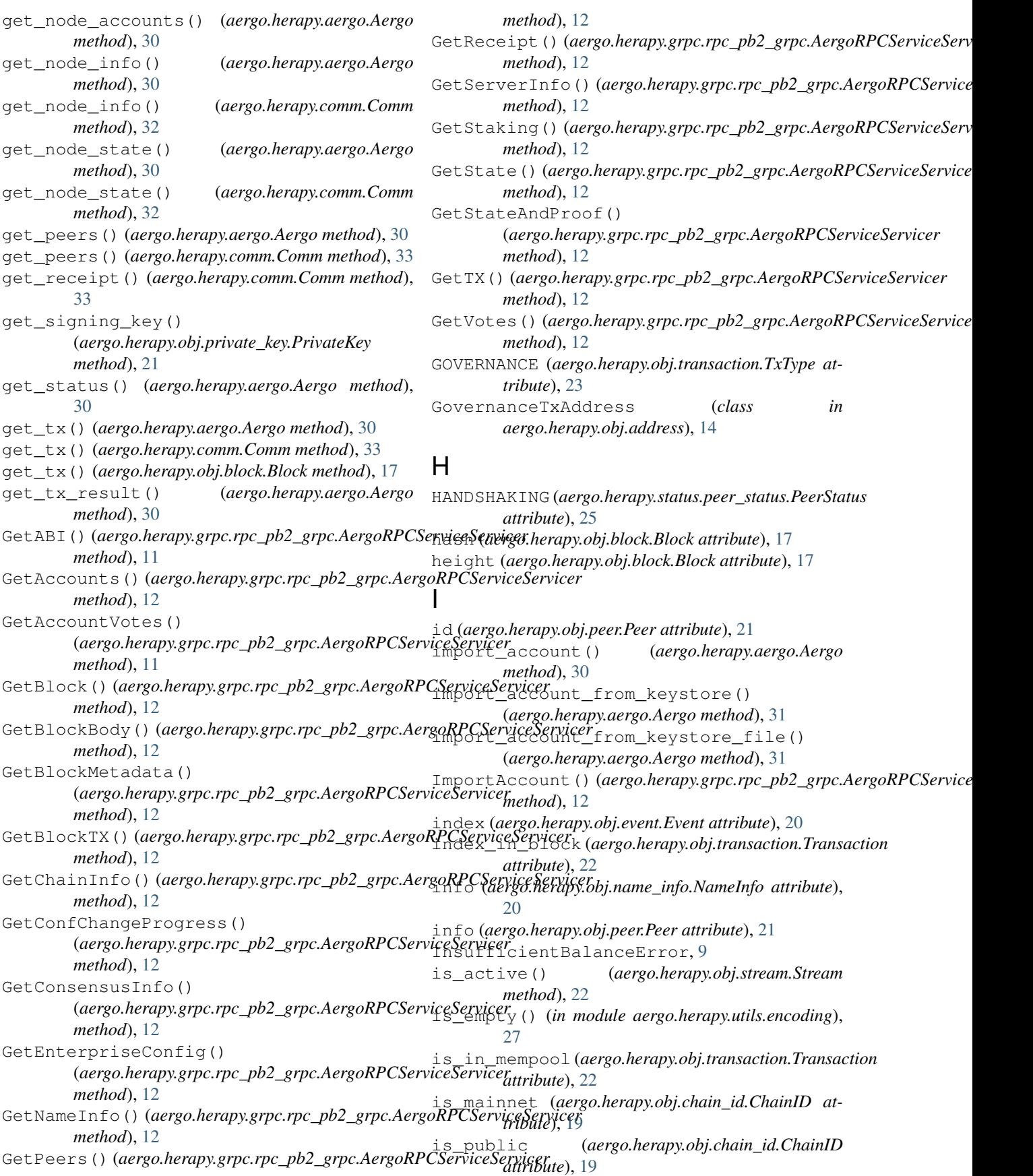

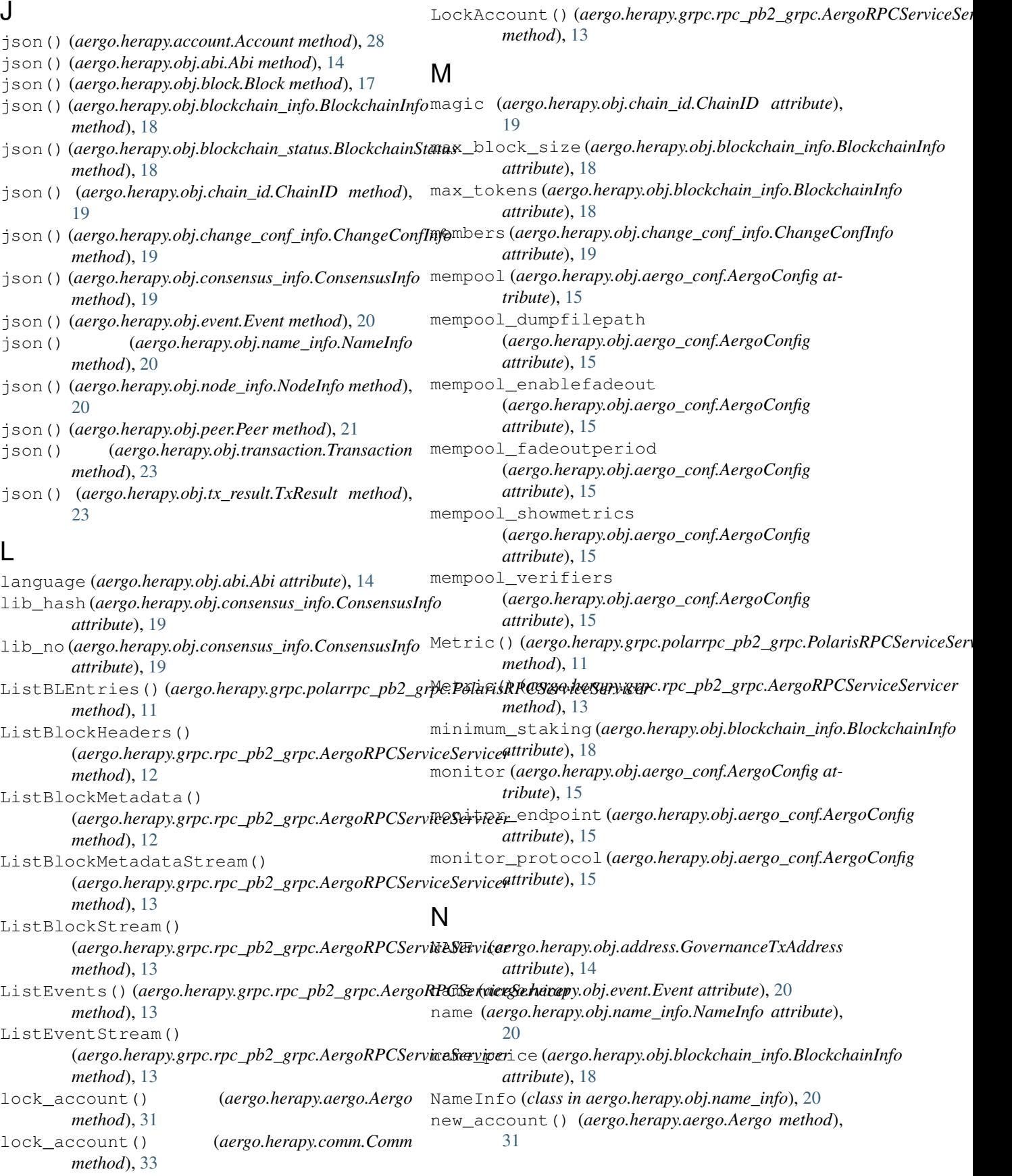

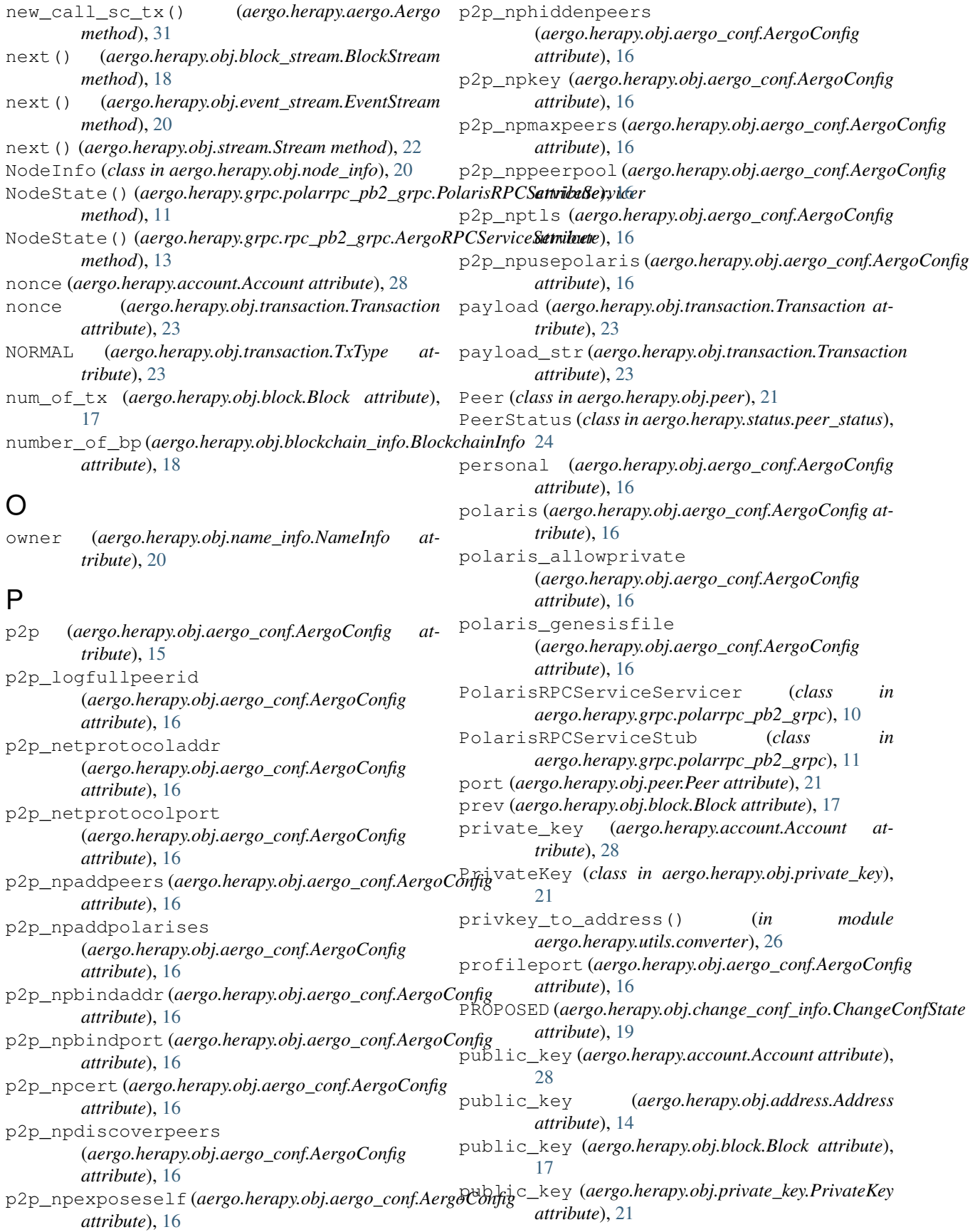

public key to bytes() (*in aergo.herapy.utils.converter*), [26](#page-29-1)

## $\Omega$

query\_contract() (*aergo.herapy.comm.Comm method*), [33](#page-36-3) query\_contract\_state() (*aergo.herapy.comm.Comm method*), [33](#page-36-3) query\_sc() (*aergo.herapy.aergo.Aergo method*), [31](#page-34-0) query\_sc\_state() (*aergo.herapy.aergo.Aergo method*), [31](#page-34-0) QueryContract() (*aergo.herapy.grpc.rpc\_pb2\_grpc.AergoRPCServiceServ[icer](#page-22-3) attribute*), 19 *method*), [13](#page-16-2) QueryContractState() *method*), [13](#page-16-2)

# R

RECEIPT (*aergo.herapy.obj.tx\_result.TxResultType attribute*), [23](#page-26-2) receipts\_root\_hash (*aergo.herapy.obj.block.Block attribute*), [17](#page-20-3) receive\_block\_meta\_stream() (*aergo.herapy.aergo.Aergo method*), [31](#page-34-0) receive\_block\_meta\_stream() (*aergo.herapy.comm.Comm method*), [33](#page-36-3) receive\_block\_stream() (*aergo.herapy.aergo.Aergo method*), [31](#page-34-0) receive\_block\_stream() (*aergo.herapy.comm.Comm method*), [33](#page-36-3) receive event stream() (*aergo.herapy.aergo.Aergo method*), [31](#page-34-0) receive event stream() (*aergo.herapy.comm.Comm method*), [33](#page-36-3) RemoveBLEntry() (*aergo.herapy.grpc.polarrpc\_pb2\_grpc.Polariskptelervicer method*), [11](#page-14-4) rpc (*aergo.herapy.obj.aergo\_conf.AergoConfig attribute*), [16](#page-19-0) rpc\_netserviceaddr (*aergo.herapy.obj.aergo\_conf.AergoConfig attribute*), [16](#page-19-0) rpc\_netserviceport (*aergo.herapy.obj.aergo\_conf.AergoConfig attribute*), [16](#page-19-0) rpc\_netservicetrace (*aergo.herapy.obj.aergo\_conf.AergoConfig attribute*), [16](#page-19-0) rpc\_nsallowcors (*aergo.herapy.obj.aergo\_conf.AergoConfigt*() (*aergo.herapy.obj.stream.Stream method*), [22](#page-25-3) *attribute*), [16](#page-19-0) rpc\_nscacert (*aergo.herapy.obj.aergo\_conf.AergoConfig* STARTING (*aergo.herapy.status.peer\_status.PeerStatus attribute*), [16](#page-19-0) rpc\_nscert (*aergo.herapy.obj.aergo\_conf.AergoConfig* state (*aergo.herapy.account.Account attribute*), [28](#page-31-4) *attribute*), [16](#page-19-0) *tribute*), [23](#page-26-2) *attribute*), [23](#page-26-2) *method*), [31](#page-34-0) *method*), [31](#page-34-0) *method*), [13](#page-16-2) *method*), [21](#page-24-3) *method*), [28](#page-31-4) *attribute*), [23](#page-26-2) *method*), [13](#page-16-2) sql\_recovery\_point [28](#page-31-4) *attribute*), [25](#page-28-3)

rpc\_nskey (*aergo.herapy.obj.aergo\_conf.AergoConfig attribute*), [16](#page-19-0) rpc\_nstls (*aergo.herapy.obj.aergo\_conf.AergoConfig attribute*), [16](#page-19-0) RUNNING (*aergo.herapy.status.peer\_status.PeerStatus attribute*), [25](#page-28-3) running() (*aergo.herapy.obj.stream.Stream method*),  $22$ 

### S

(*aergo.herapy.grpc.rpc\_pb2\_grpc.AergoRPCServiceServicer* SC\_DEPLOY (*aergo.herapy.obj.transaction.TxType at-*SAVED (*aergo.herapy.obj.change\_conf\_info.ChangeConfState* SC\_CALL (*aergo.herapy.obj.transaction.TxType attribute*), [23](#page-26-2) *tribute*), [23](#page-26-2) SC\_FEE\_DELEGATION (*aergo.herapy.obj.transaction.TxType at-*SC\_REDEPLOY (*aergo.herapy.obj.transaction.TxType* SCState (*class in aergo.herapy.obj.sc\_state*), [21](#page-24-3) SCStateVar (*class in aergo.herapy.obj.sc\_state*), [21](#page-24-3) send\_payload() (*aergo.herapy.aergo.Aergo* send\_tx() (*aergo.herapy.aergo.Aergo method*), [31](#page-34-0) send\_tx() (*aergo.herapy.comm.Comm method*), [33](#page-36-3) send\_unsigned\_tx() (*aergo.herapy.aergo.Aergo* SendTX() (*aergo.herapy.grpc.rpc\_pb2\_grpc.AergoRPCServiceServicer* serialize\_sig() (*in module aergo.herapy.utils.signature*), [27](#page-30-2) sign (*aergo.herapy.obj.block.Block attribute*), [17](#page-20-3) sign (*aergo.herapy.obj.transaction.Transaction at*sign\_msg() (*aergo.herapy.obj.private\_key.PrivateKey* sign\_msg\_hash() (*aergo.herapy.account.Account* sign\_str (*aergo.herapy.obj.transaction.Transaction* SignTX() (*aergo.herapy.grpc.rpc\_pb2\_grpc.AergoRPCServiceServicer* size (*aergo.herapy.obj.block.Block attribute*), [17](#page-20-3) (*aergo.herapy.account.Account attribute*), started (*aergo.herapy.obj.stream.Stream attribute*), [22](#page-25-3)

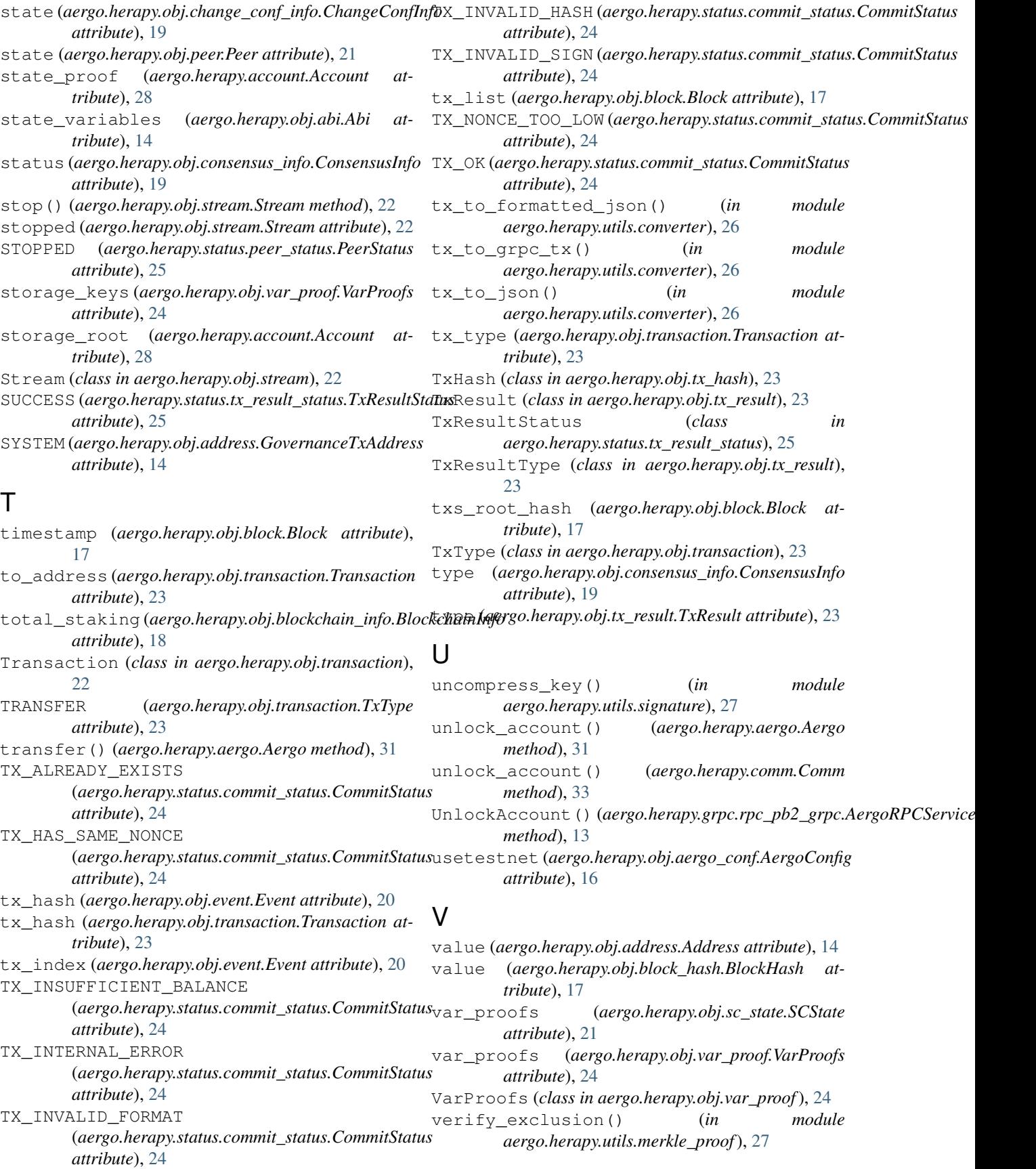

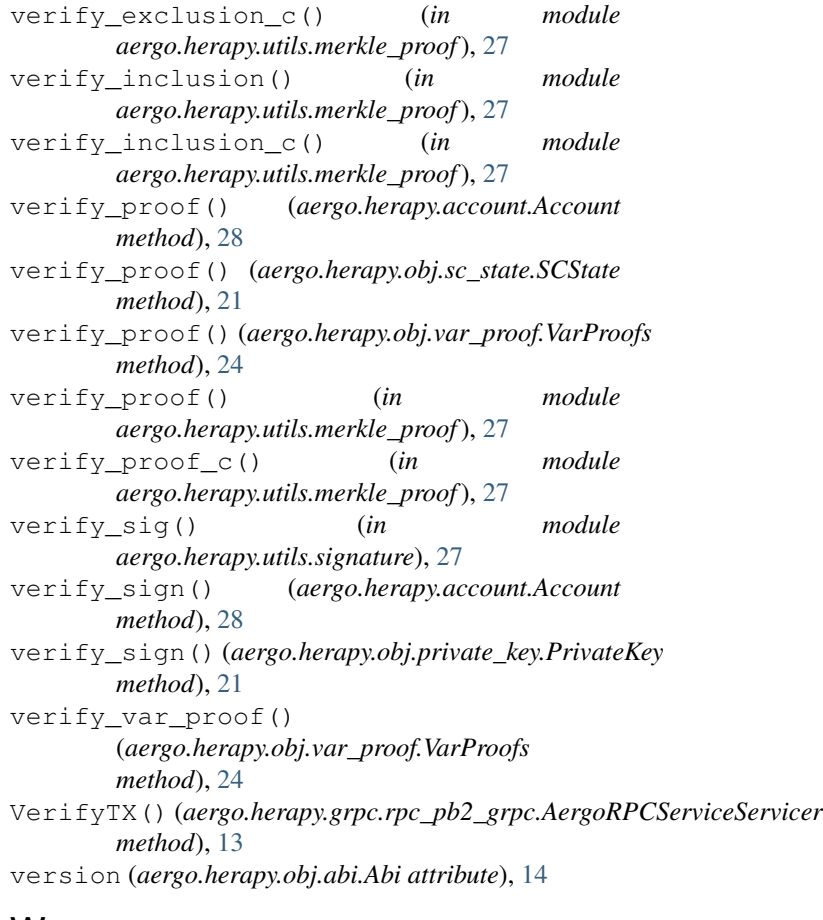

### W

wait\_tx\_result() (*aergo.herapy.aergo.Aergo method*), [32](#page-35-1) WhiteList() (*aergo.herapy.grpc.polarrpc\_pb2\_grpc.PolarisRPCServiceServicer method*), [11](#page-14-4)